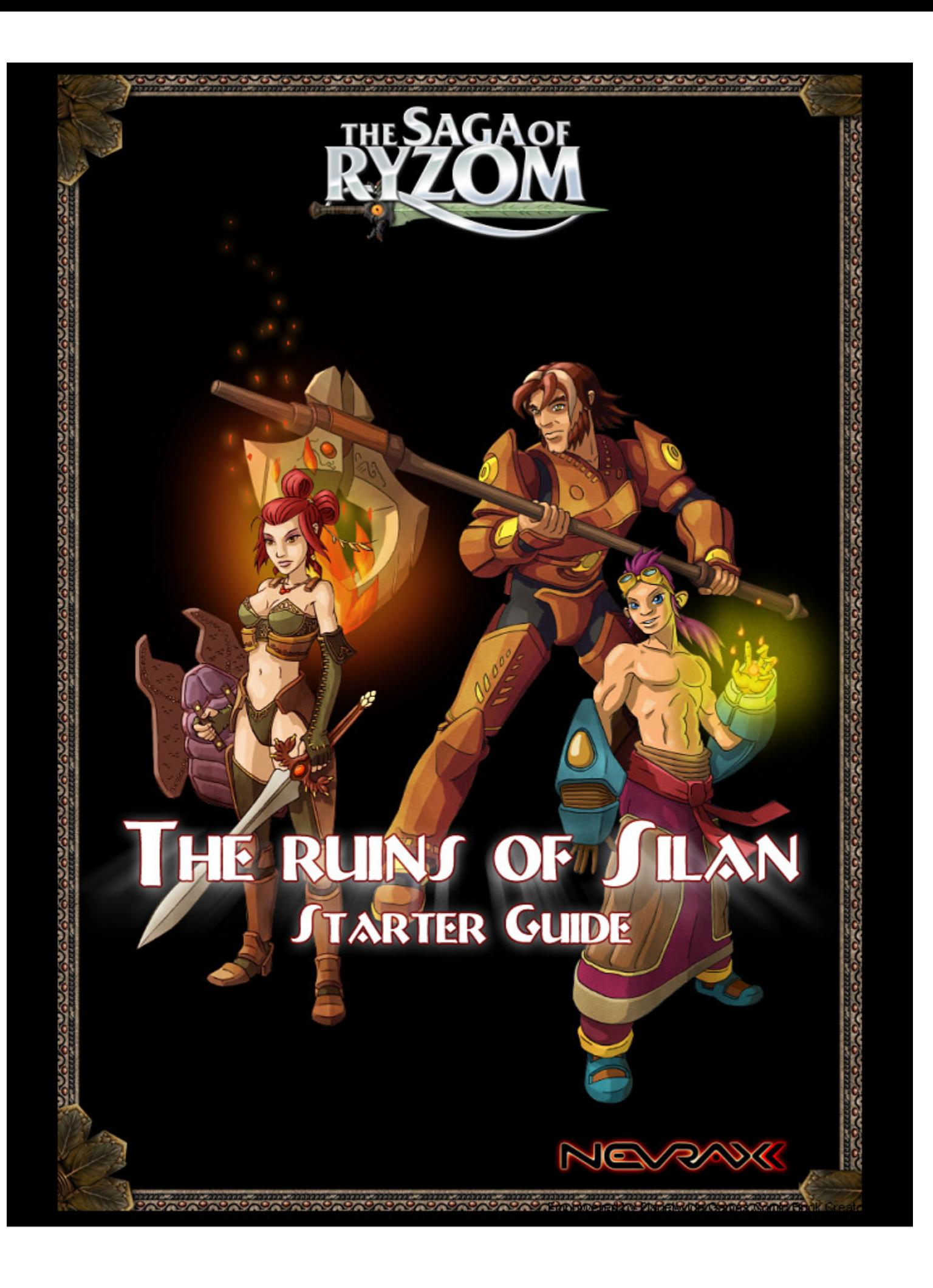

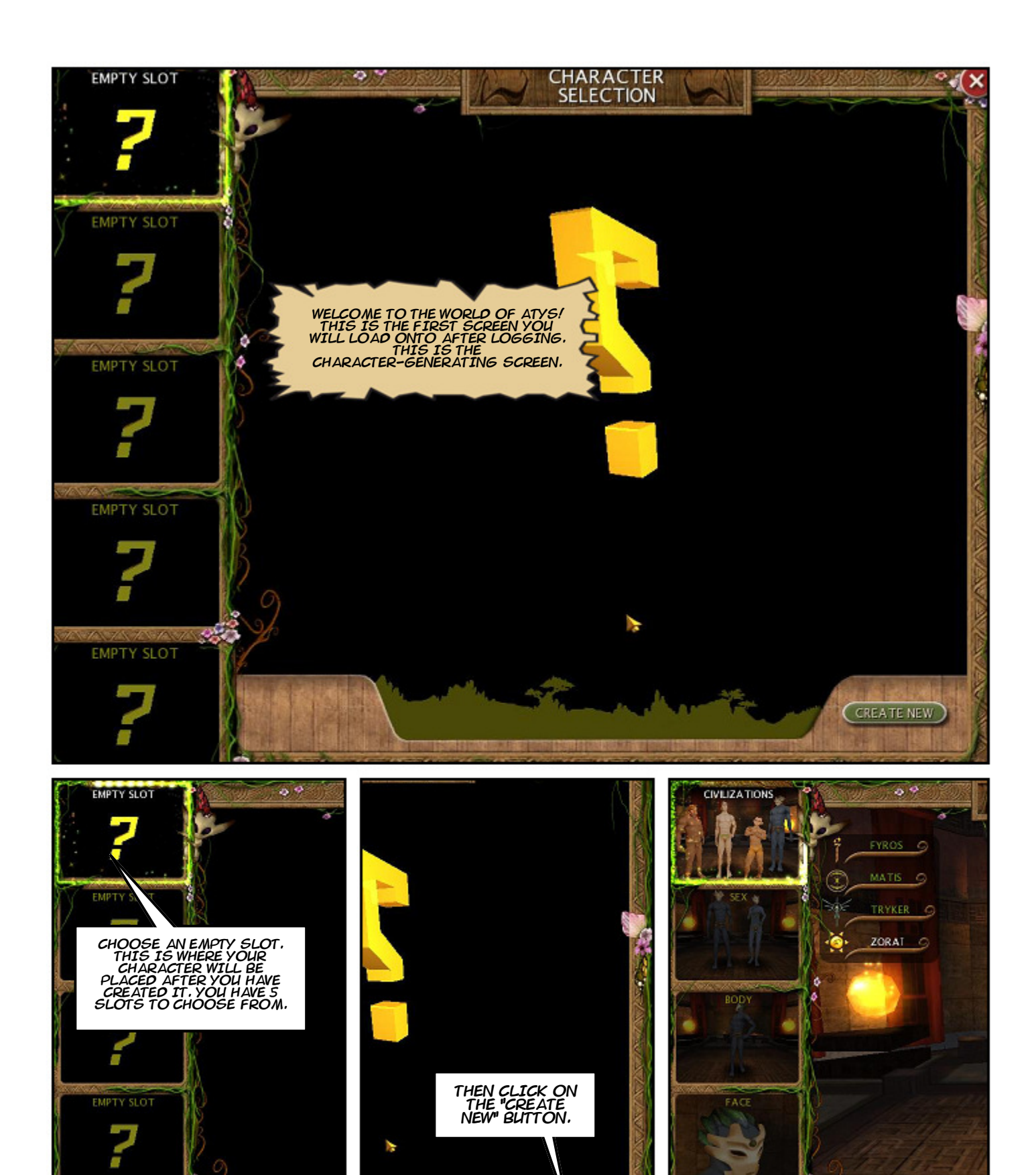

**EMPTY SLOT** 

Empowered by Planetwide Games Comic Book Creator<sup>16</sup>

THIS WILL TAKE YOU<br>ONTO THE CREATION

ACTIONS

₩

(CREVIE NEW)

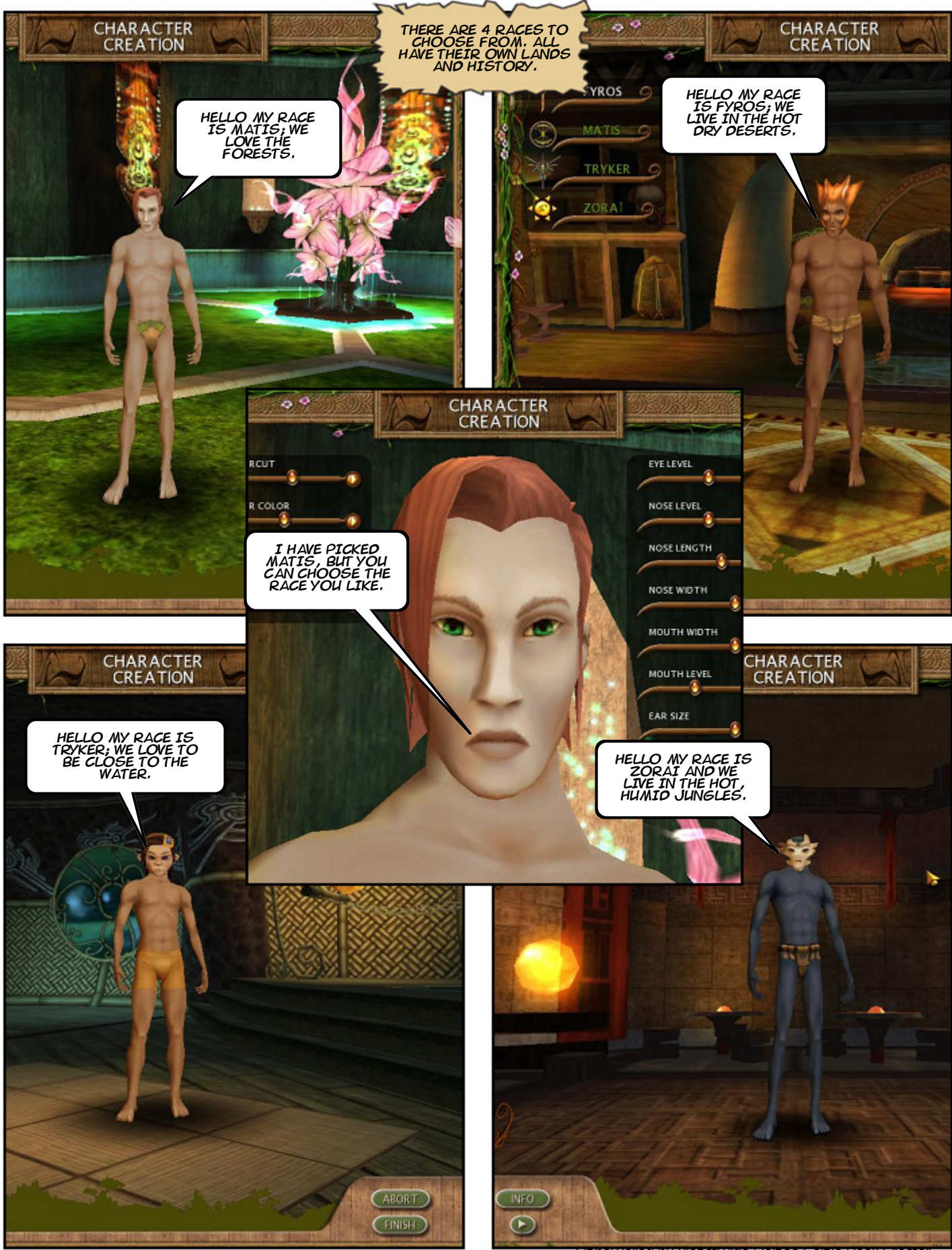

Empowered by Planetwide Games Comic Book Creator

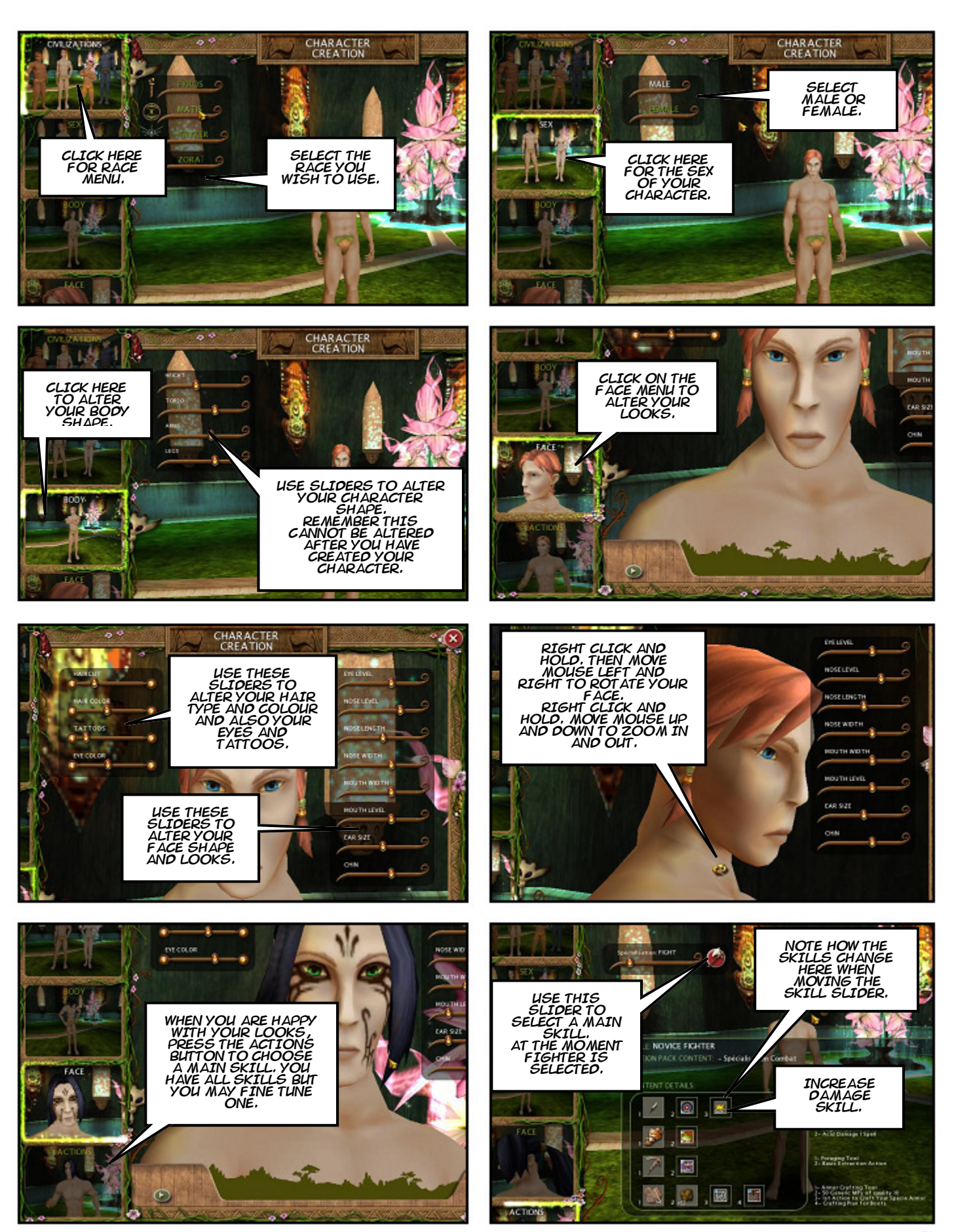

Empowered by Planetwide Games Comic Book Creator™

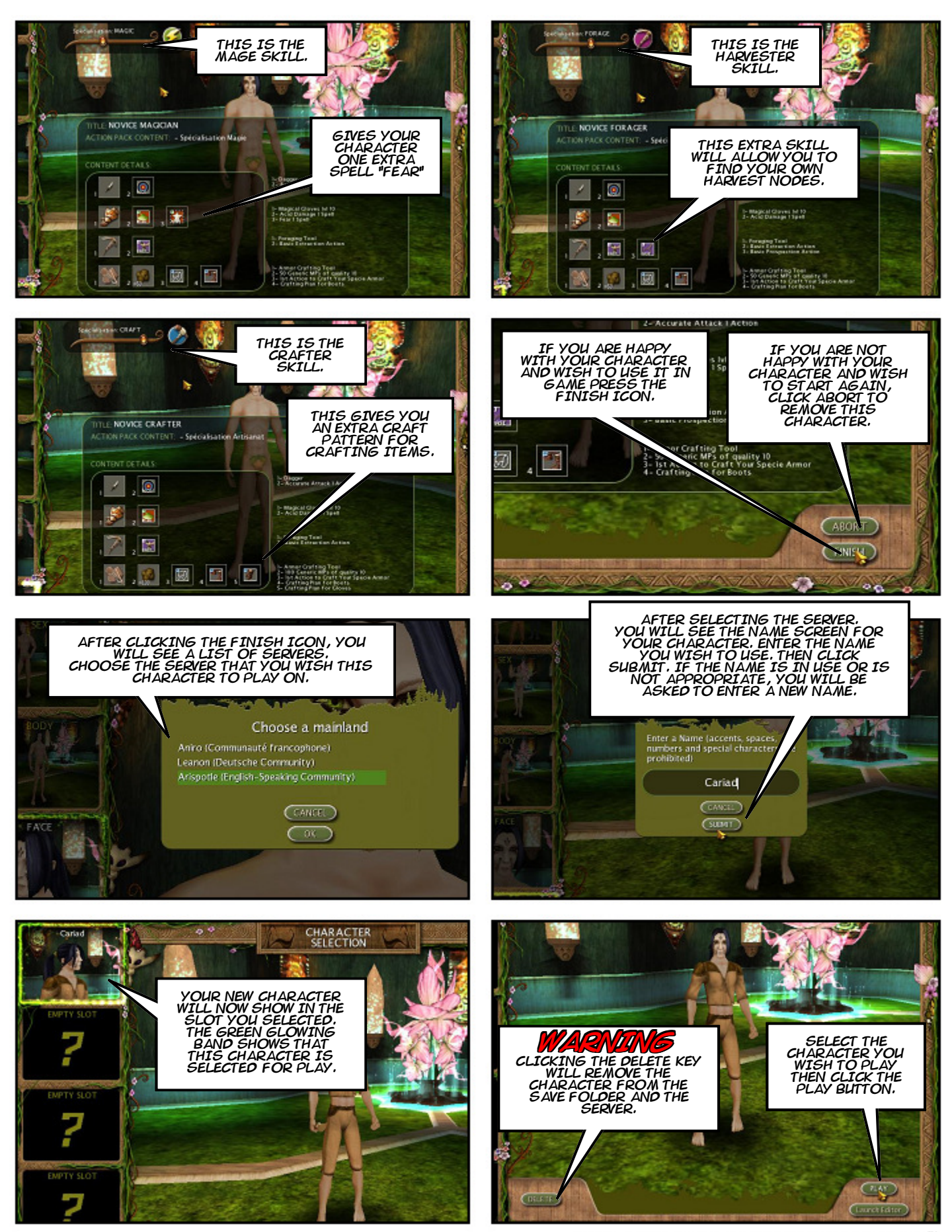

Empowered by Planetwide Games Comic Book Creator™

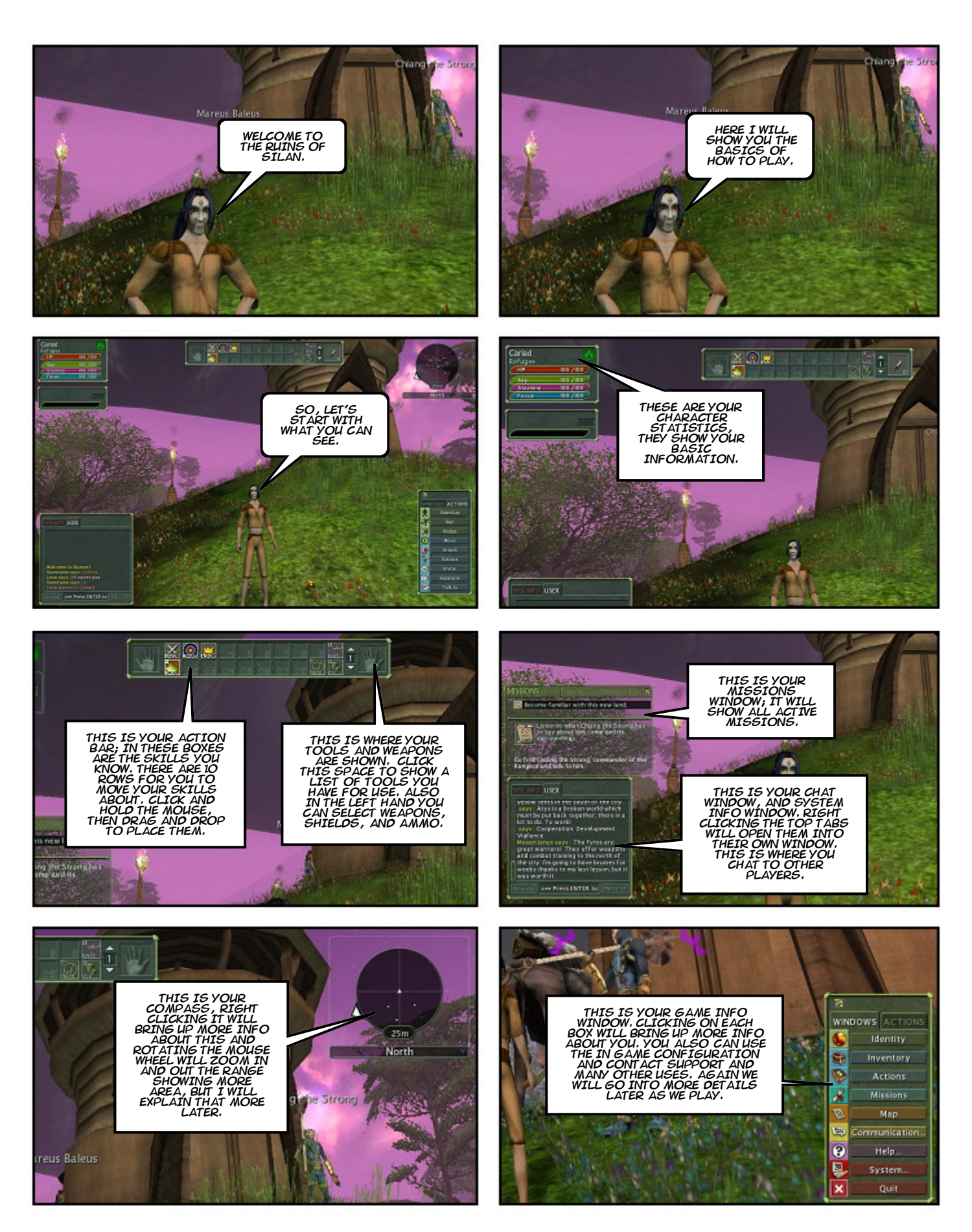

Empowered by Planetwide Games Comic Book Creator<sup>114</sup>

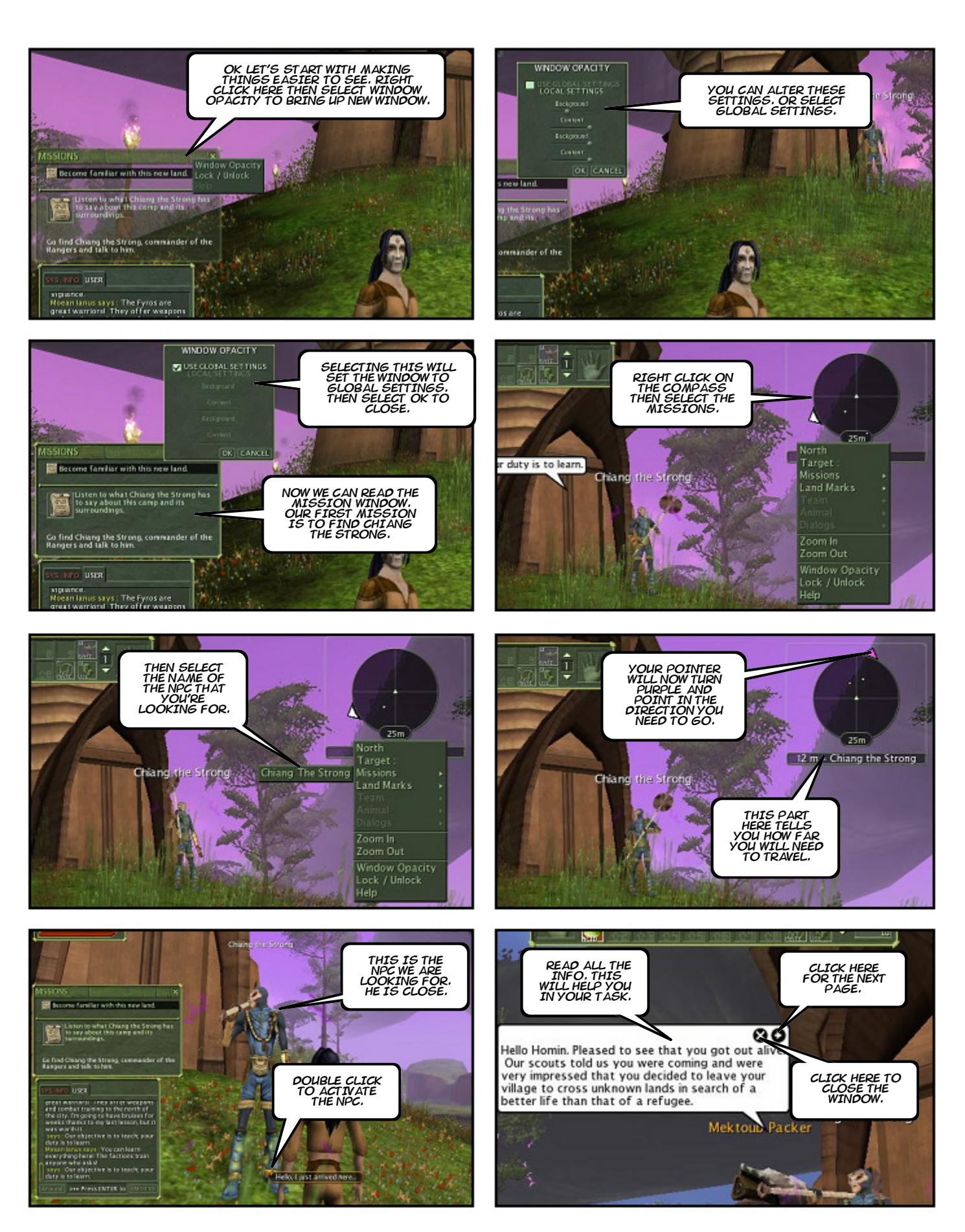

Empowered by Planetwide Games Comic Book Creator<sup>114</sup>

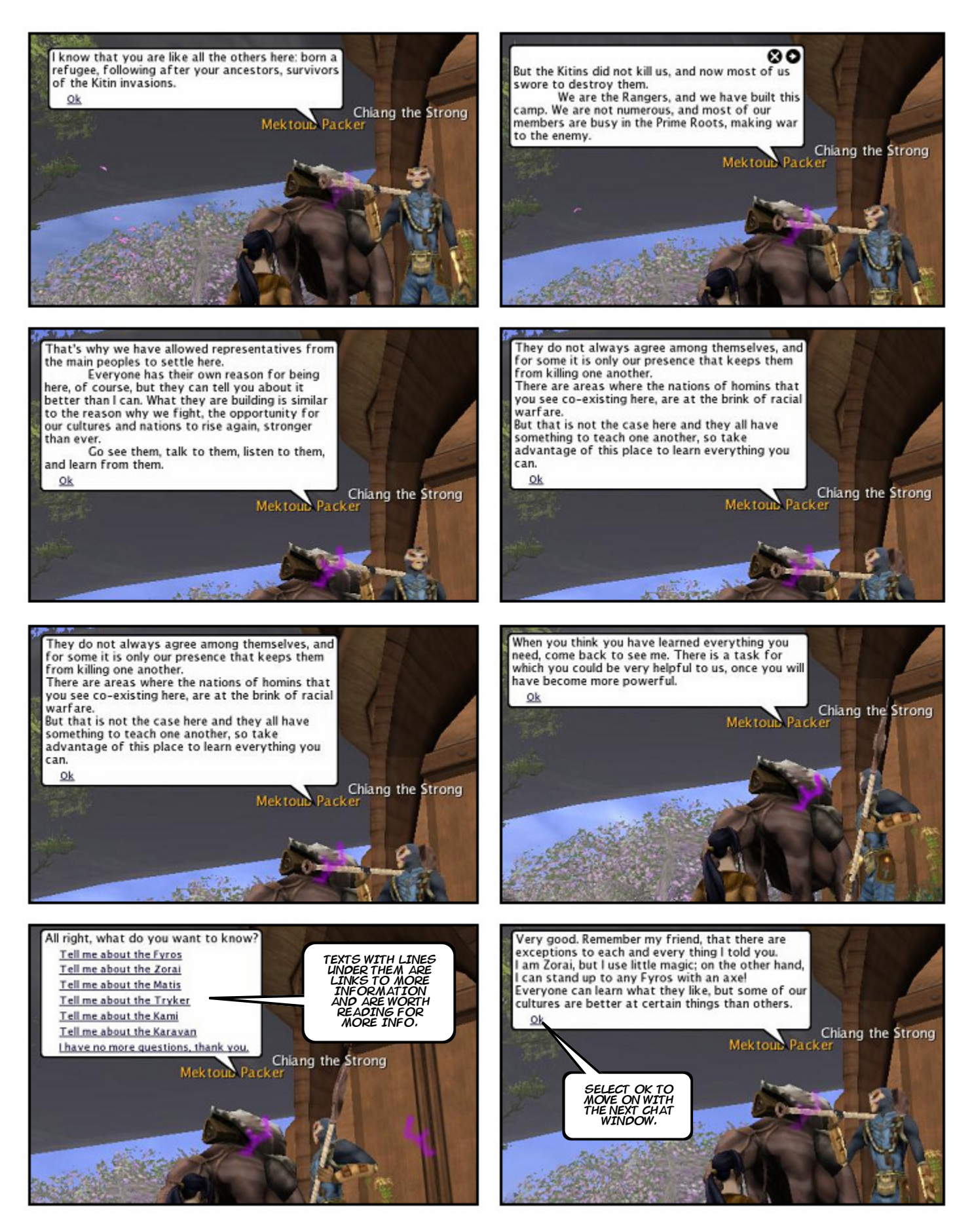

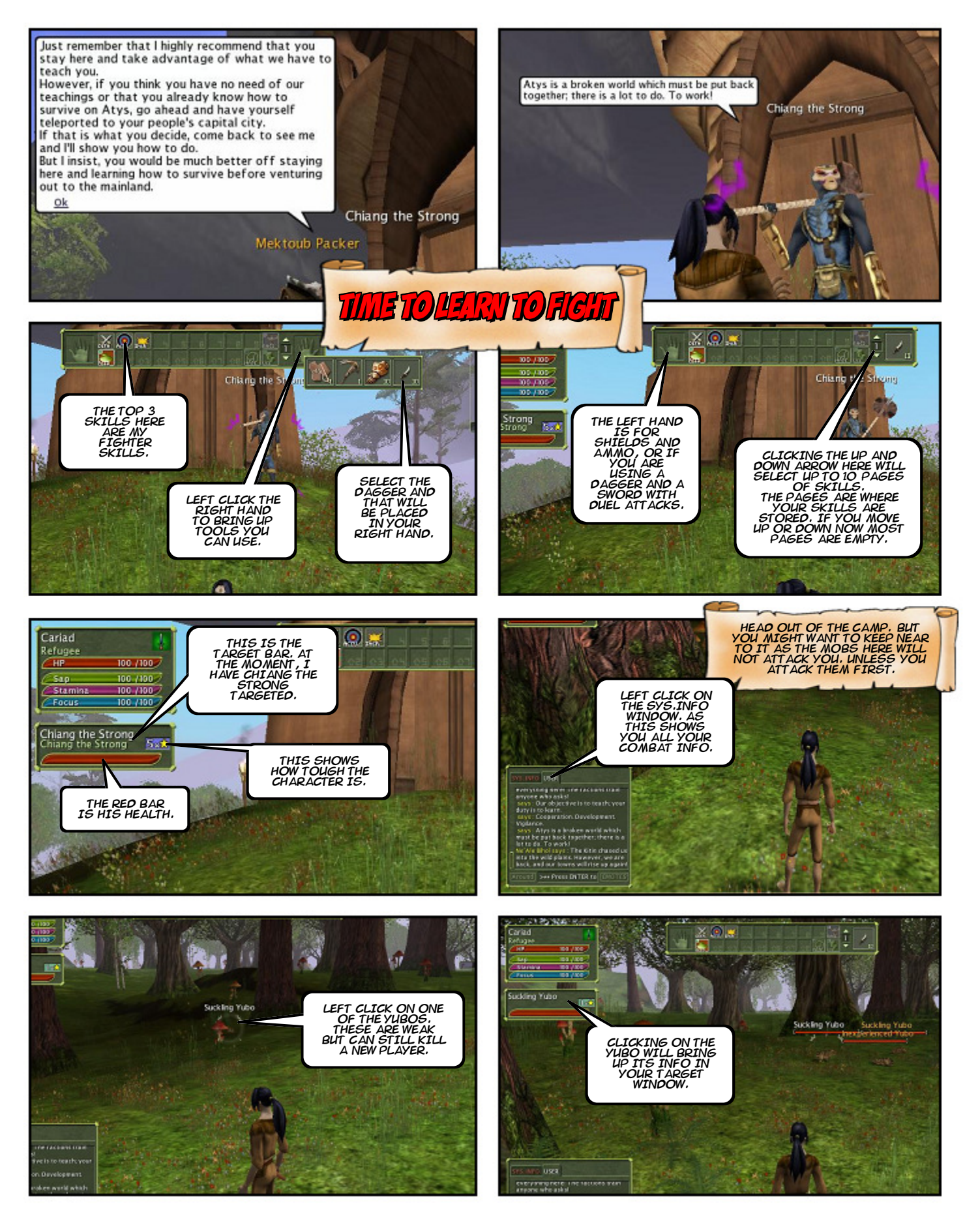

Empowered by Planetwide Games Comic Book Creator<sup>114</sup>

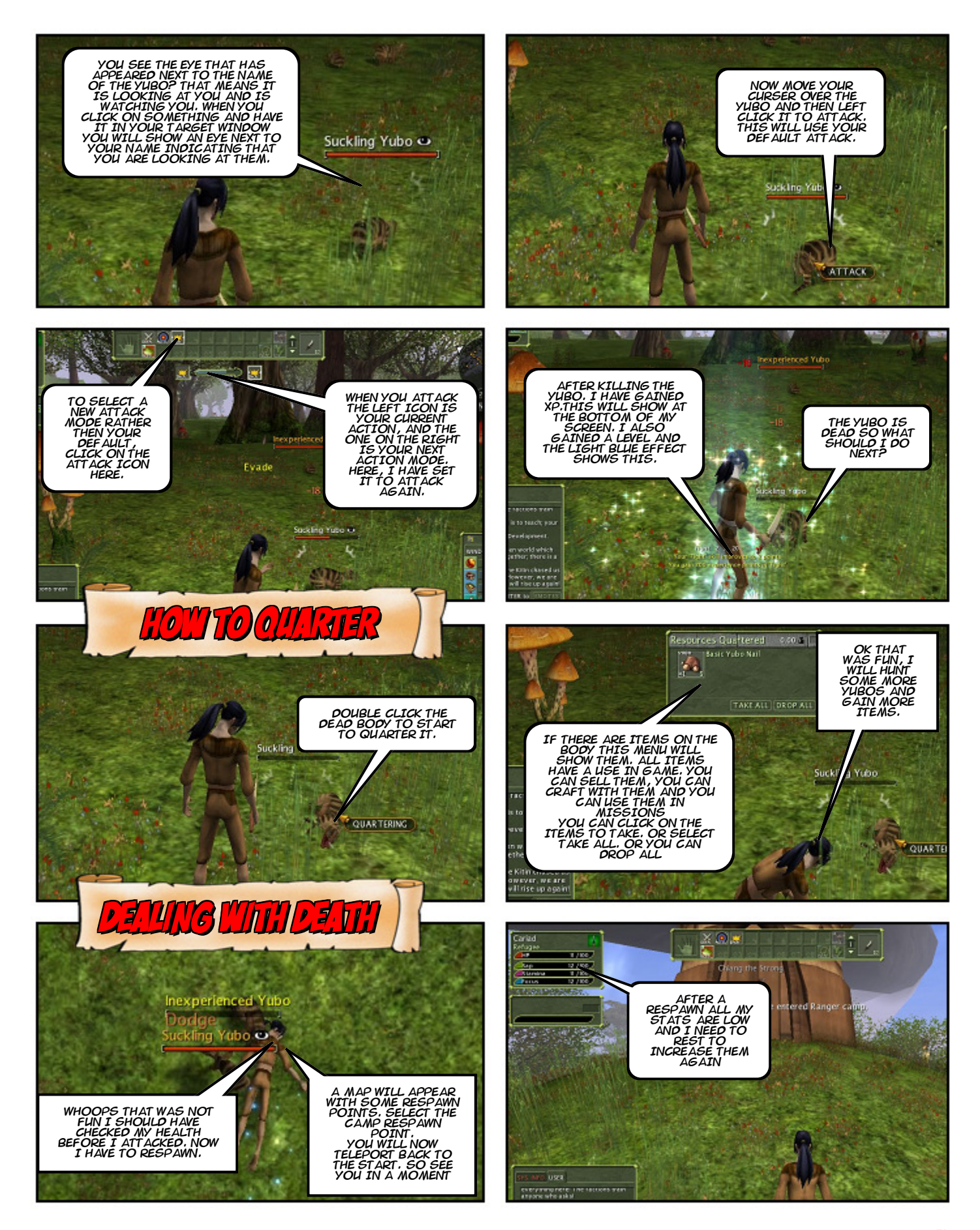

Empowered by Planetwide Games Comic Book Creator<sup>114</sup>

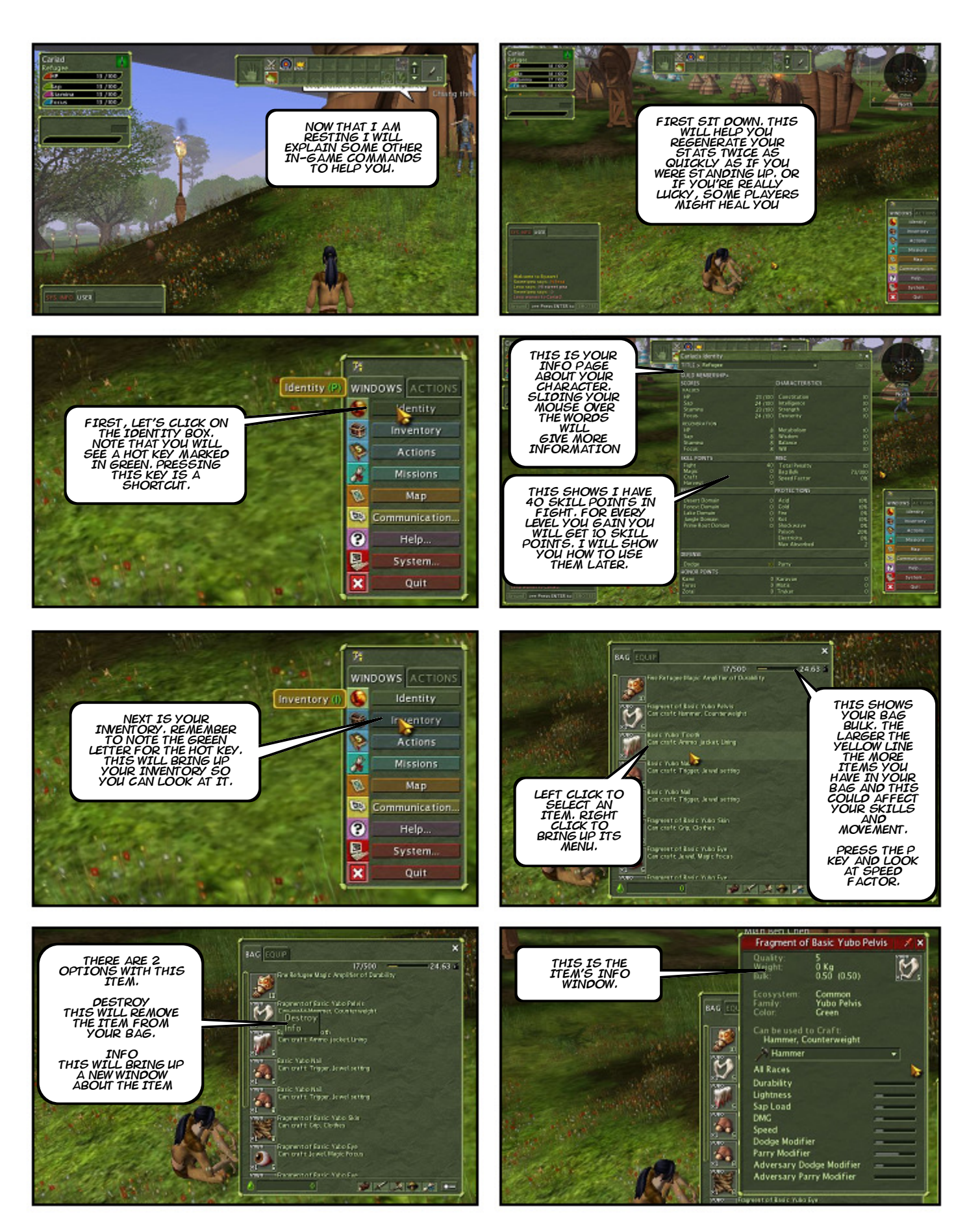

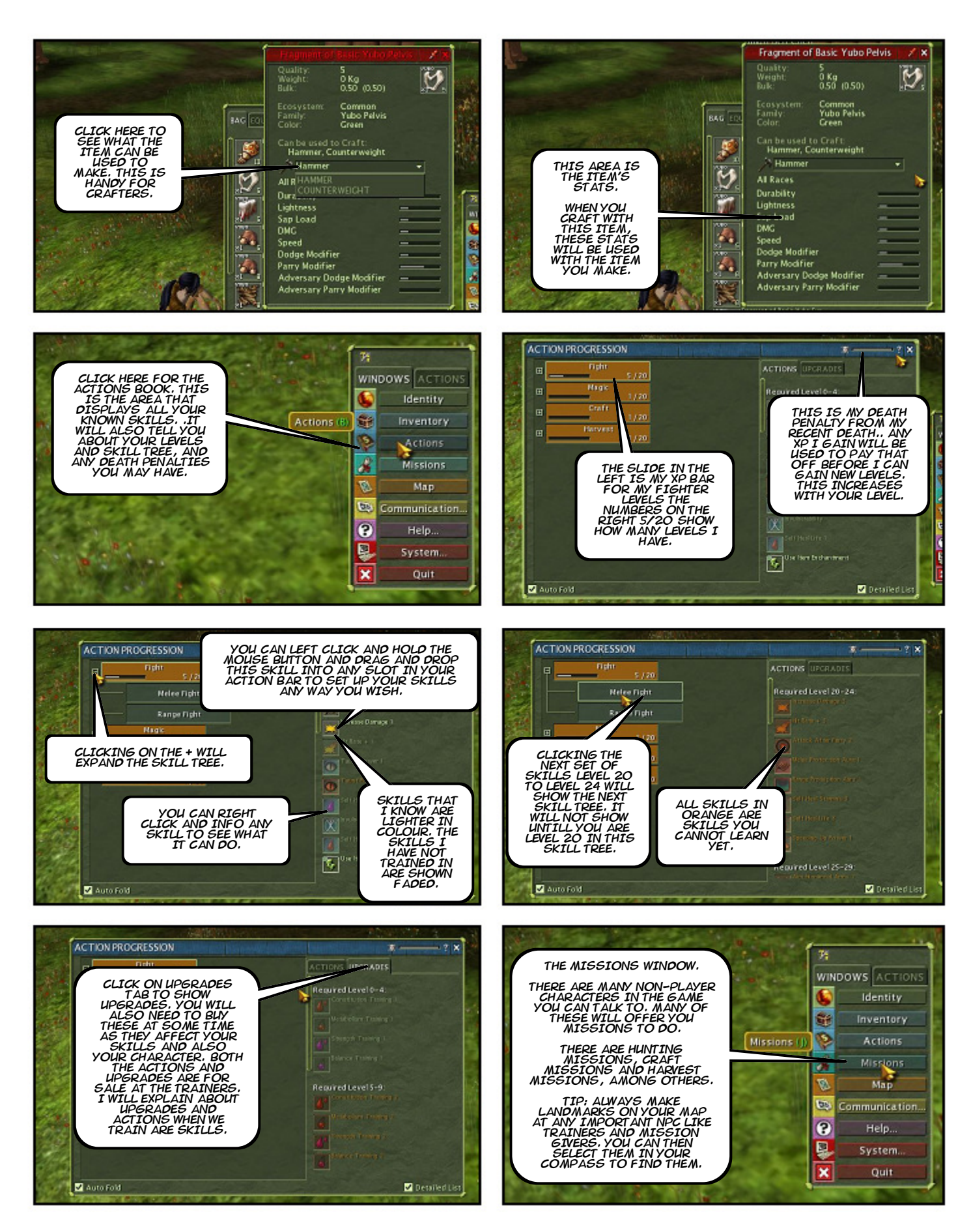

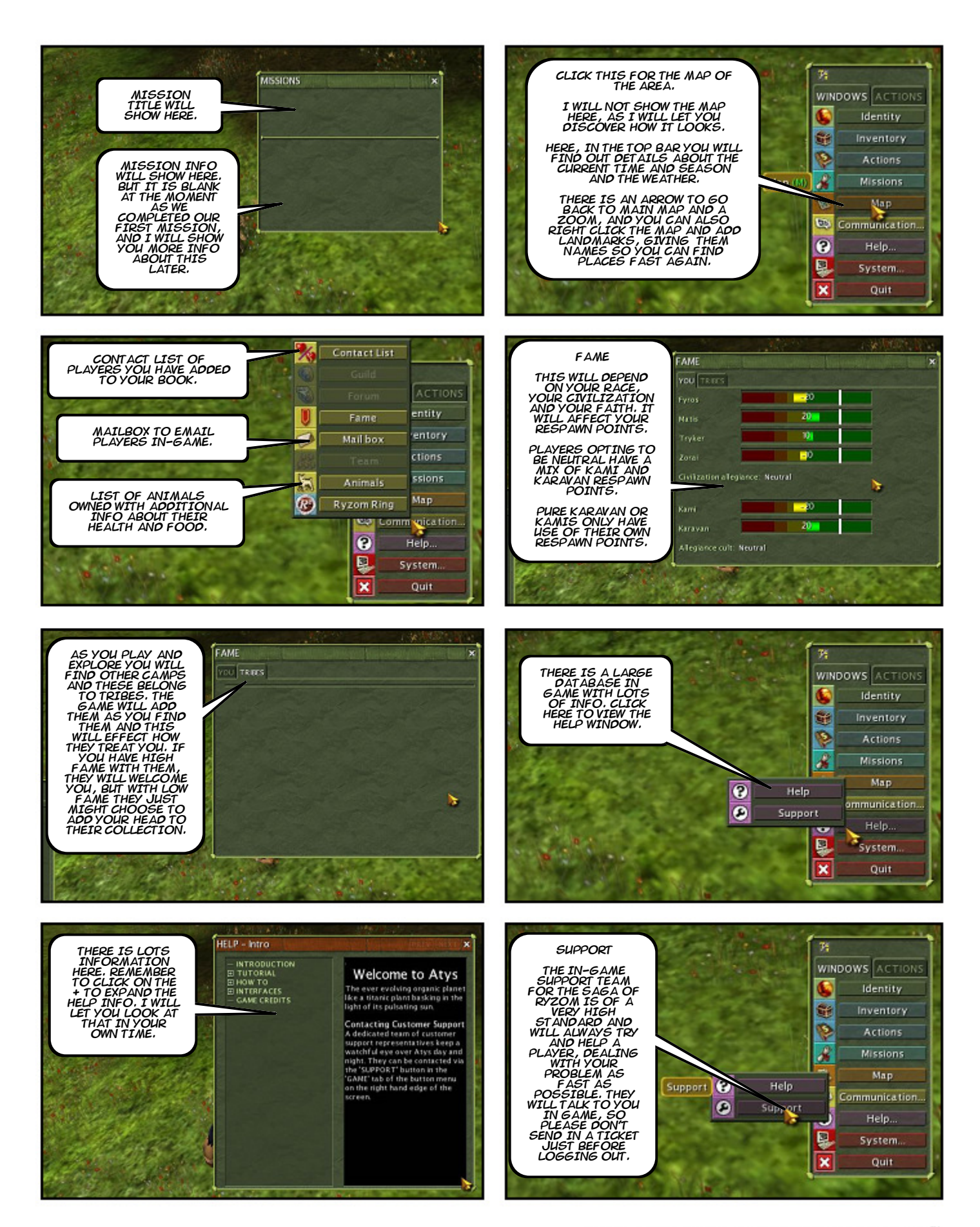

Empowered by Planetwide Games Comic Book Creator<sup>114</sup>

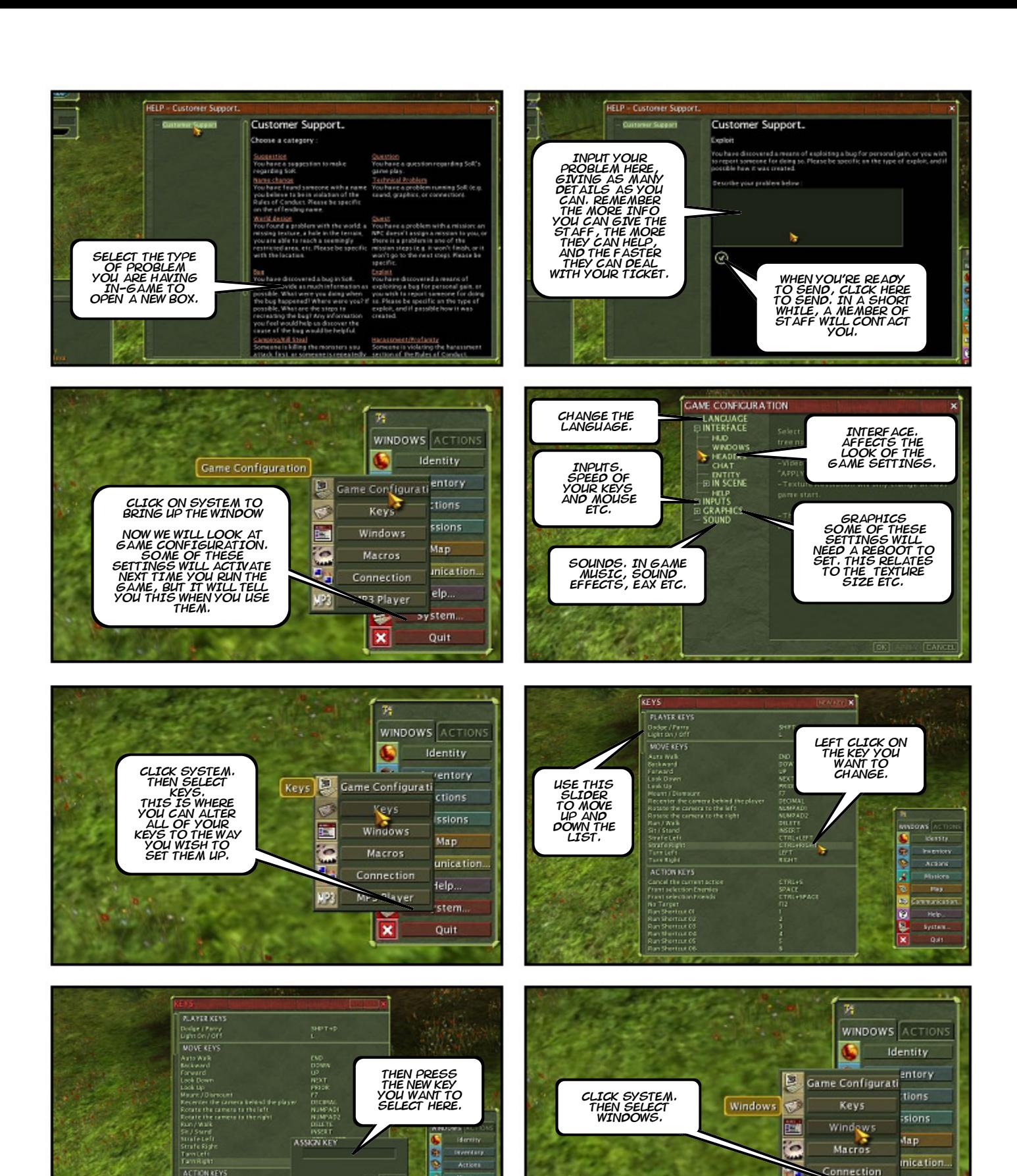

**DOOR** 

**Mad** 

 $\overline{\mathbf{x}}$ 

**CANCIL** 

SPACE<br>CTRL+SPACE<br>FI2

ACTION KEYS

ACTON REYS<br>Cross de communication<br>Front selection fremens<br>Front selection francés<br>Mo Target<br>Sous Selection F<br>Constantinum<br>Constantinum<br>Constantinum<br>Constantinum<br>Constantinum<br>Constantinum<br>Constantinum<br>Constantinum

Inventory

Map

unu

Help.

Empowered by Planetwide Games Comic Book Creator<sup>114</sup>

 $\tilde{ }$ 

HP3

Macros

Connection

MP3 Playe

 $\boldsymbol{\mathsf{x}}$ 

mication...

elp...

 $,3$  fem

Quit

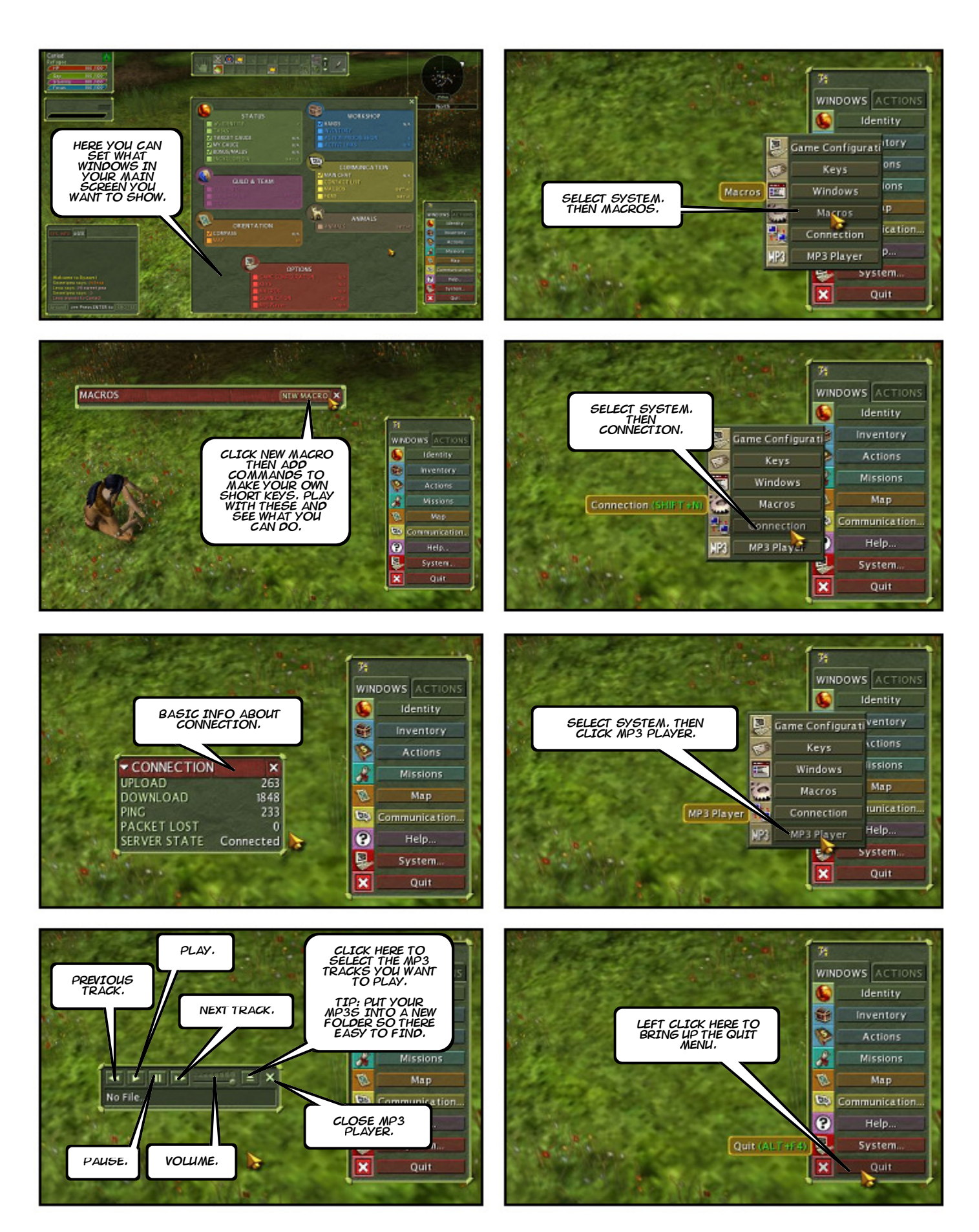

Empowered by Planetwide Games Comic Book Creator<sup>114</sup>

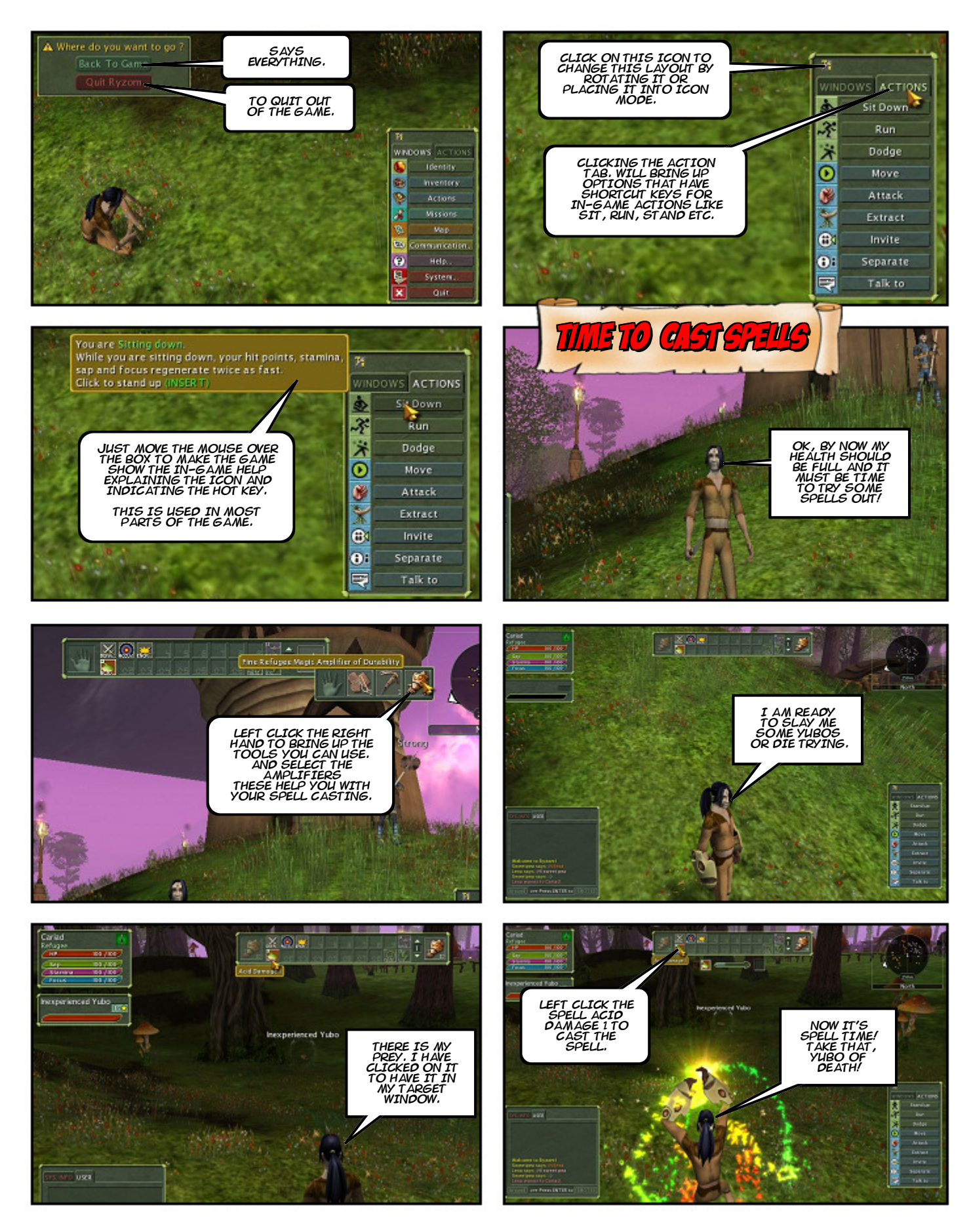

Empowered by Planetwide Games Comic Book Creator<sup>114</sup>

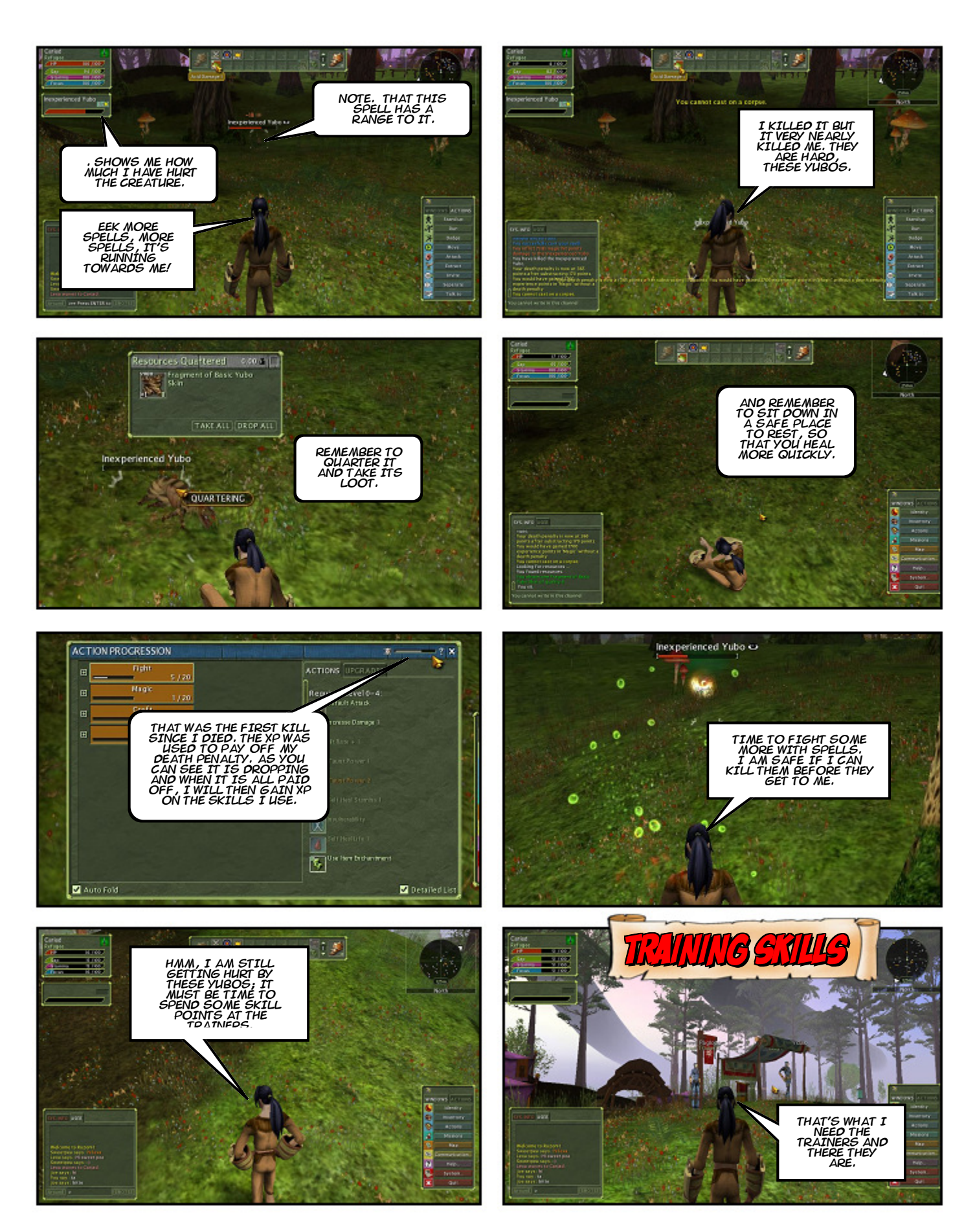

Empowered by Planetwide Games Comic Book Creator™

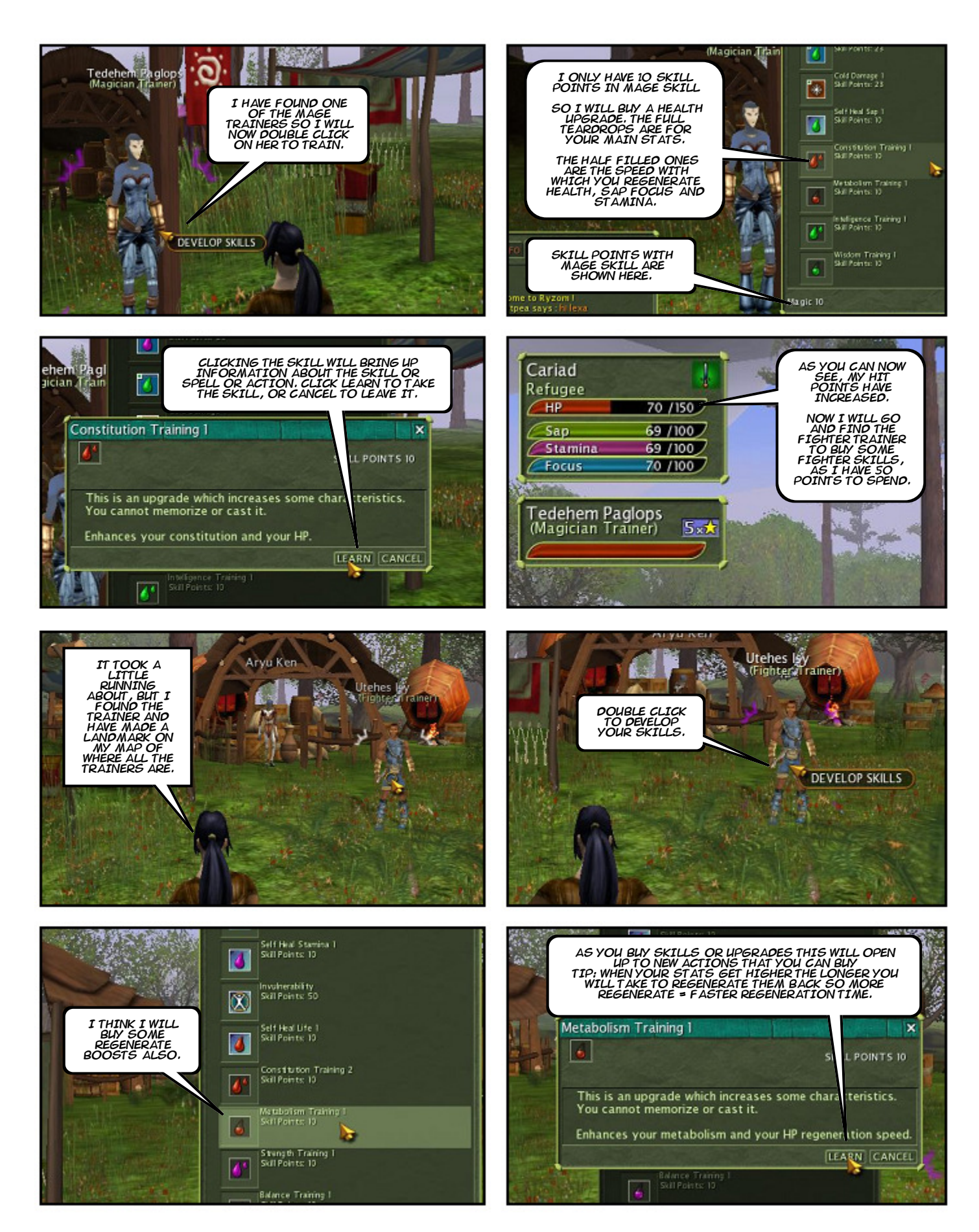

Empowered by Planetwide Games Comic Book Creator<sup>114</sup>

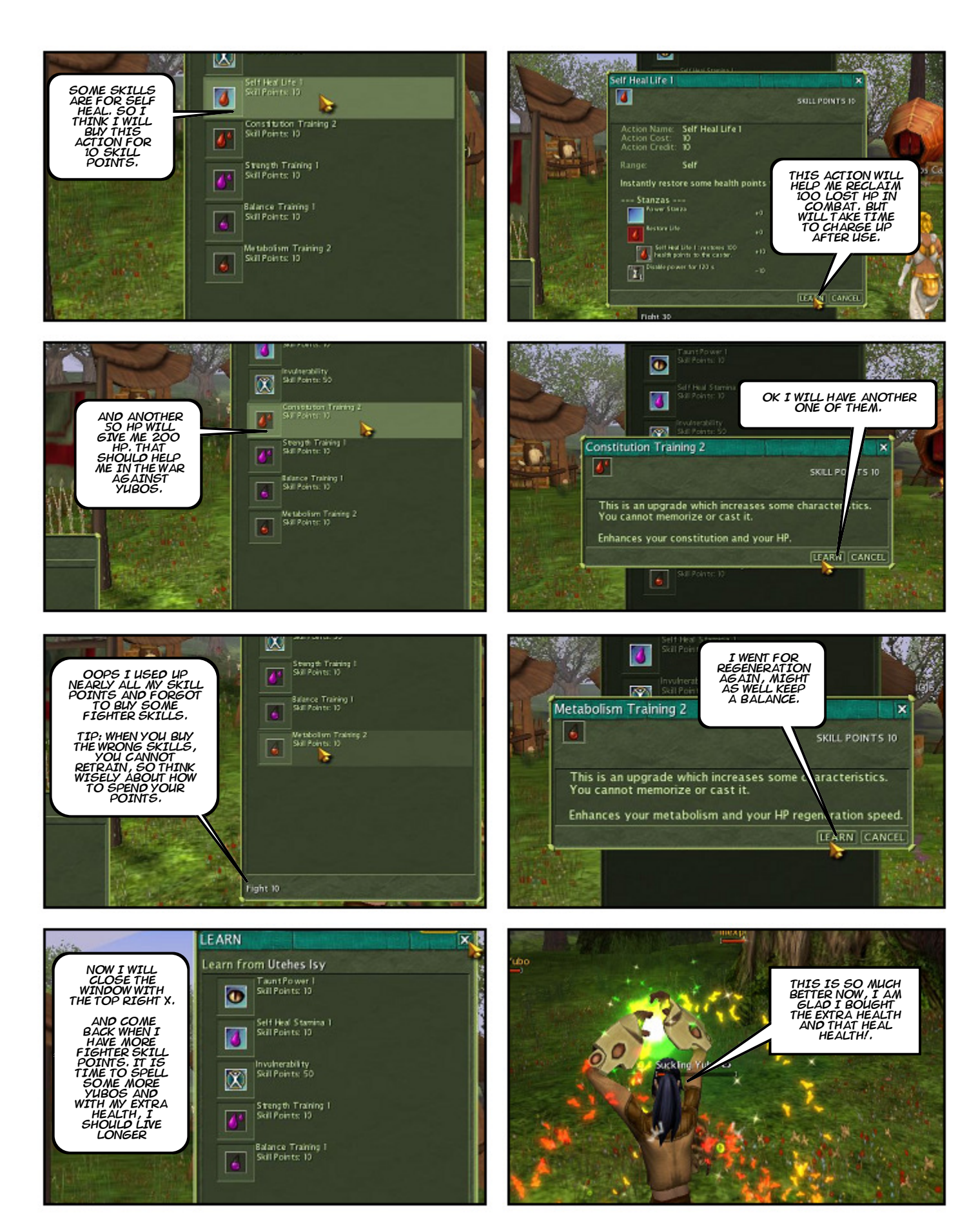

Empowered by Planetwide Games Comic Book Creator<sup>114</sup>

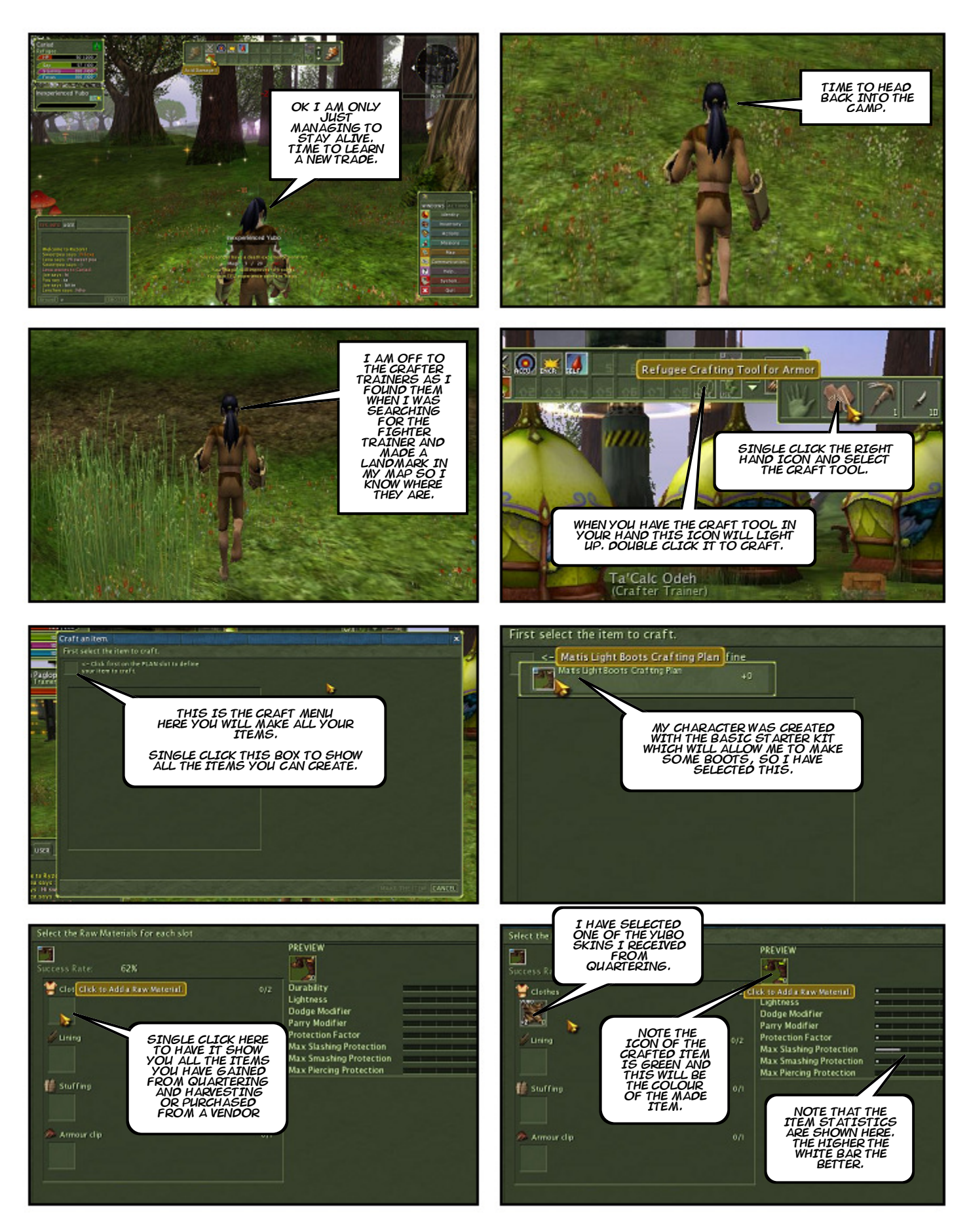

Empowered by Planetwide Games Comic Book Creator<sup>114</sup>

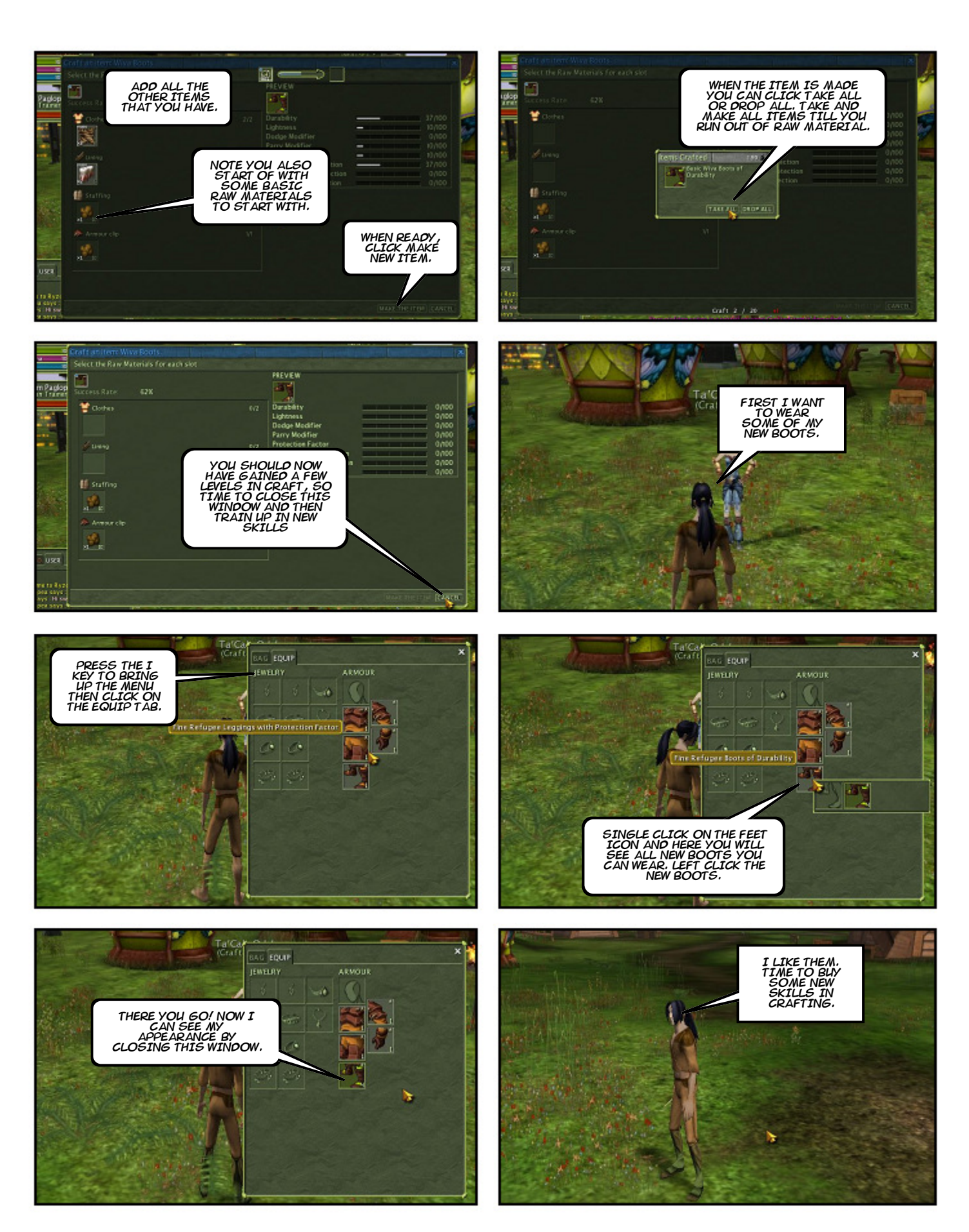

Empowered by Planetwide Games Comic Book Creator™

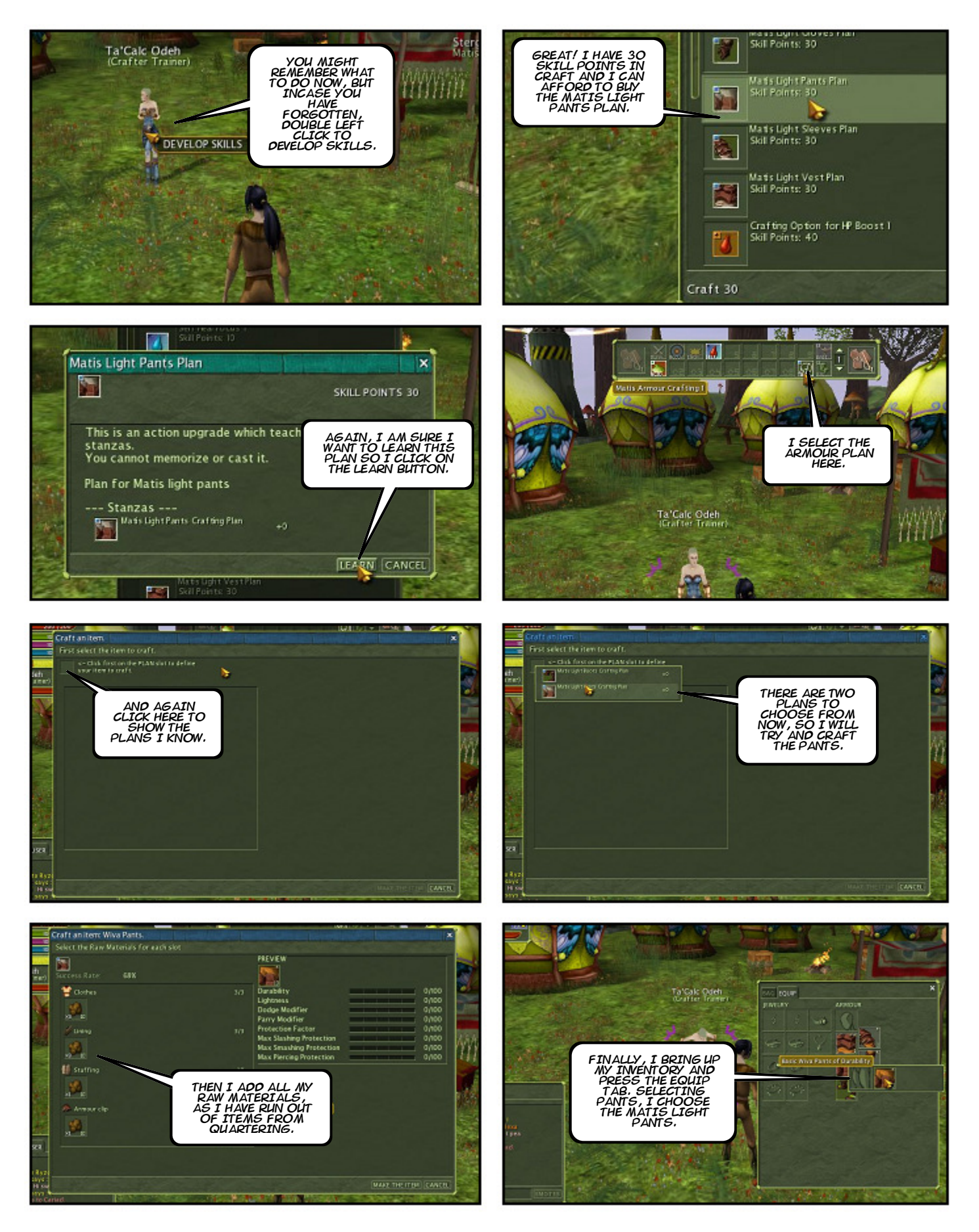

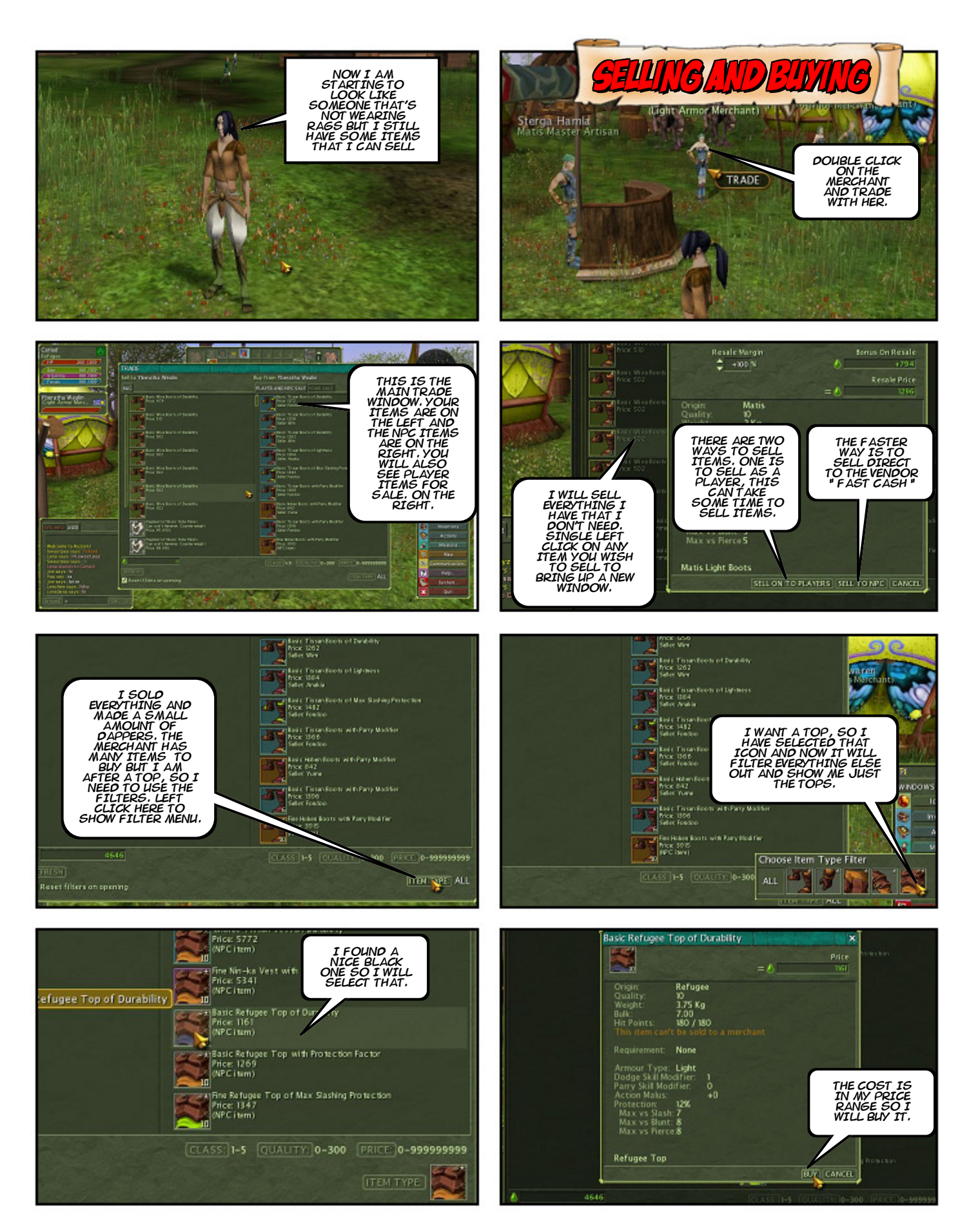

Empowered by Planetwide Games Comic Book Creator<sup>114</sup>

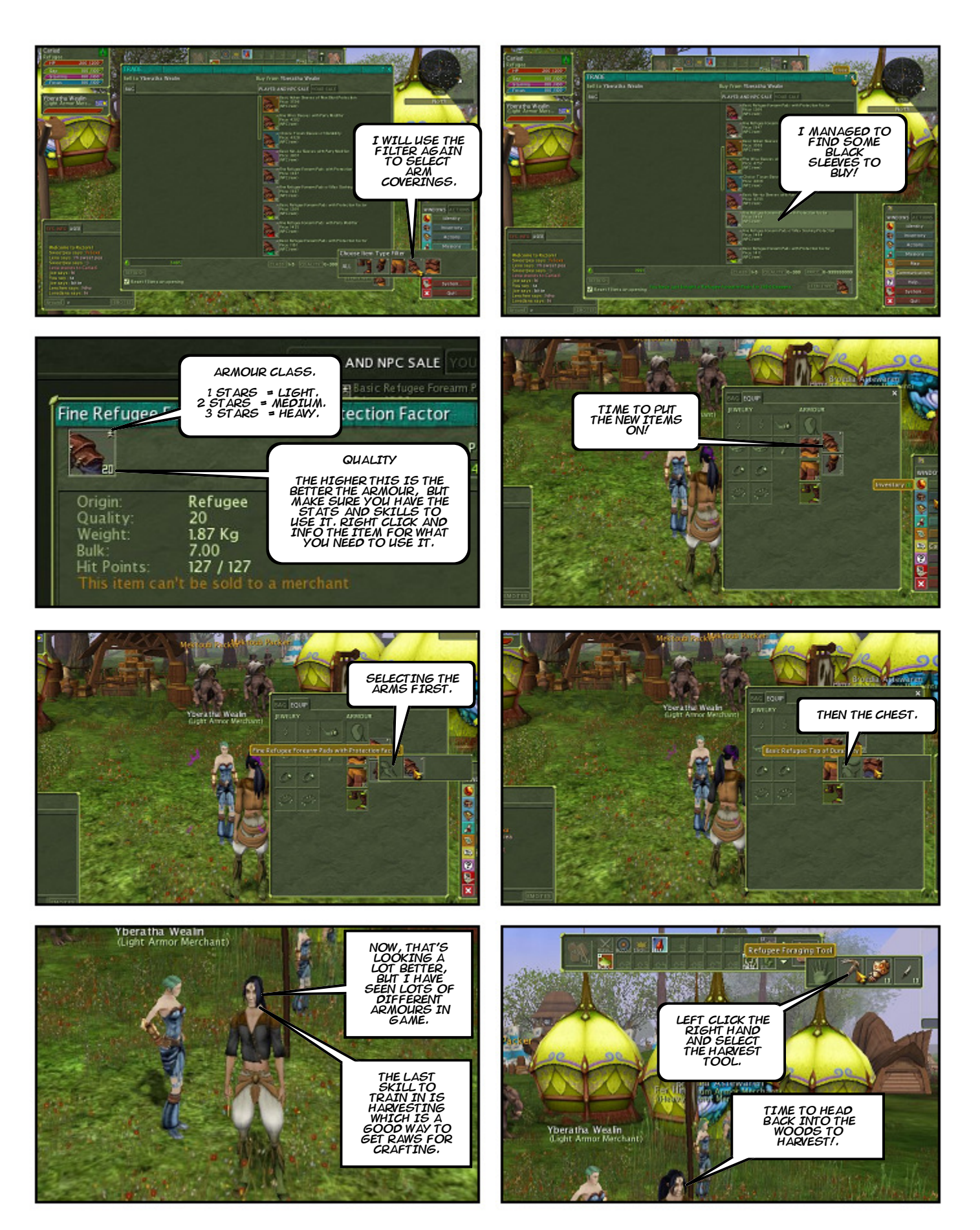

Empowered by Planetwide Games Comic Book Creator<sup>114</sup>

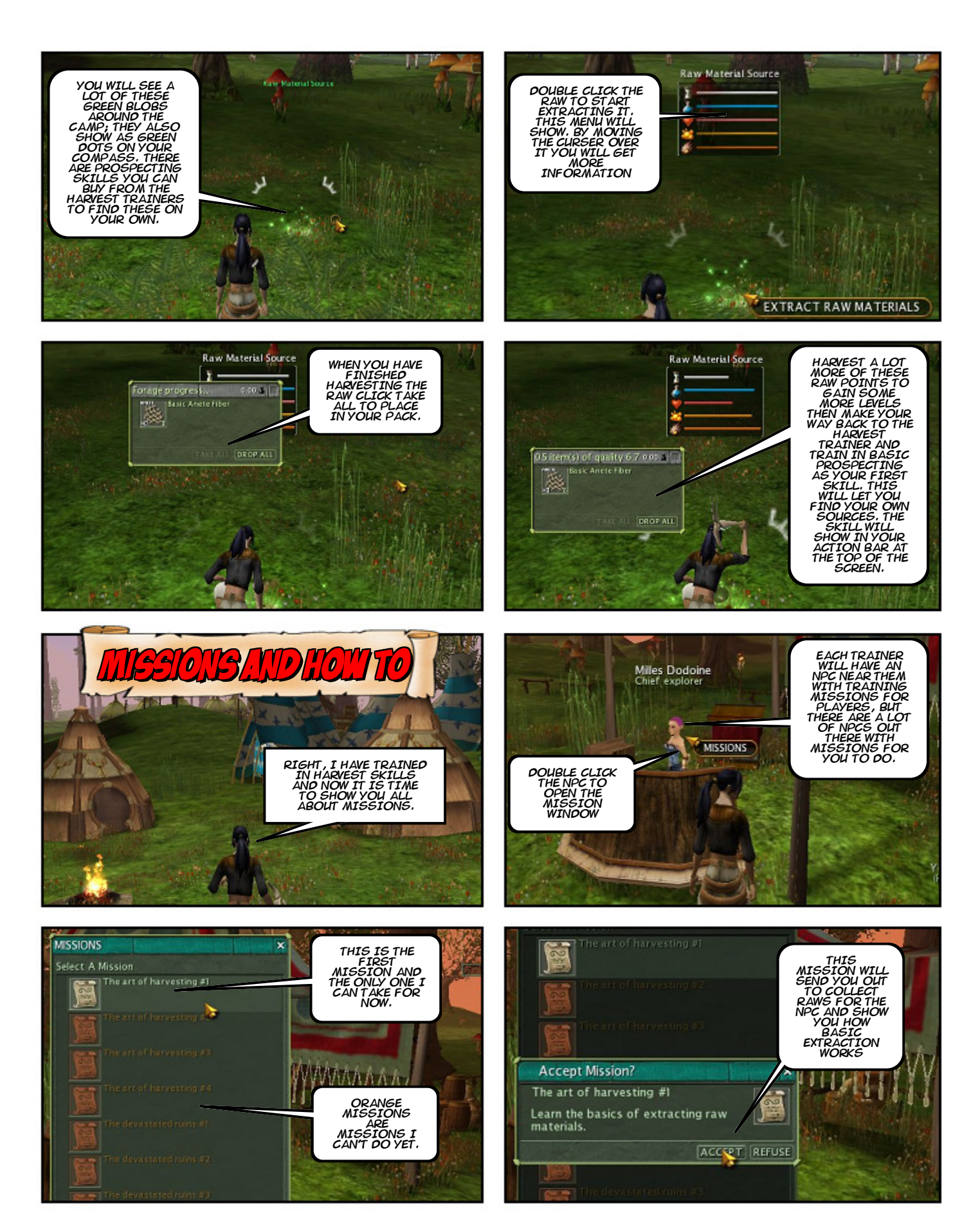

Empowered by Planetwide Games Comic Book Creator<sup>114</sup>

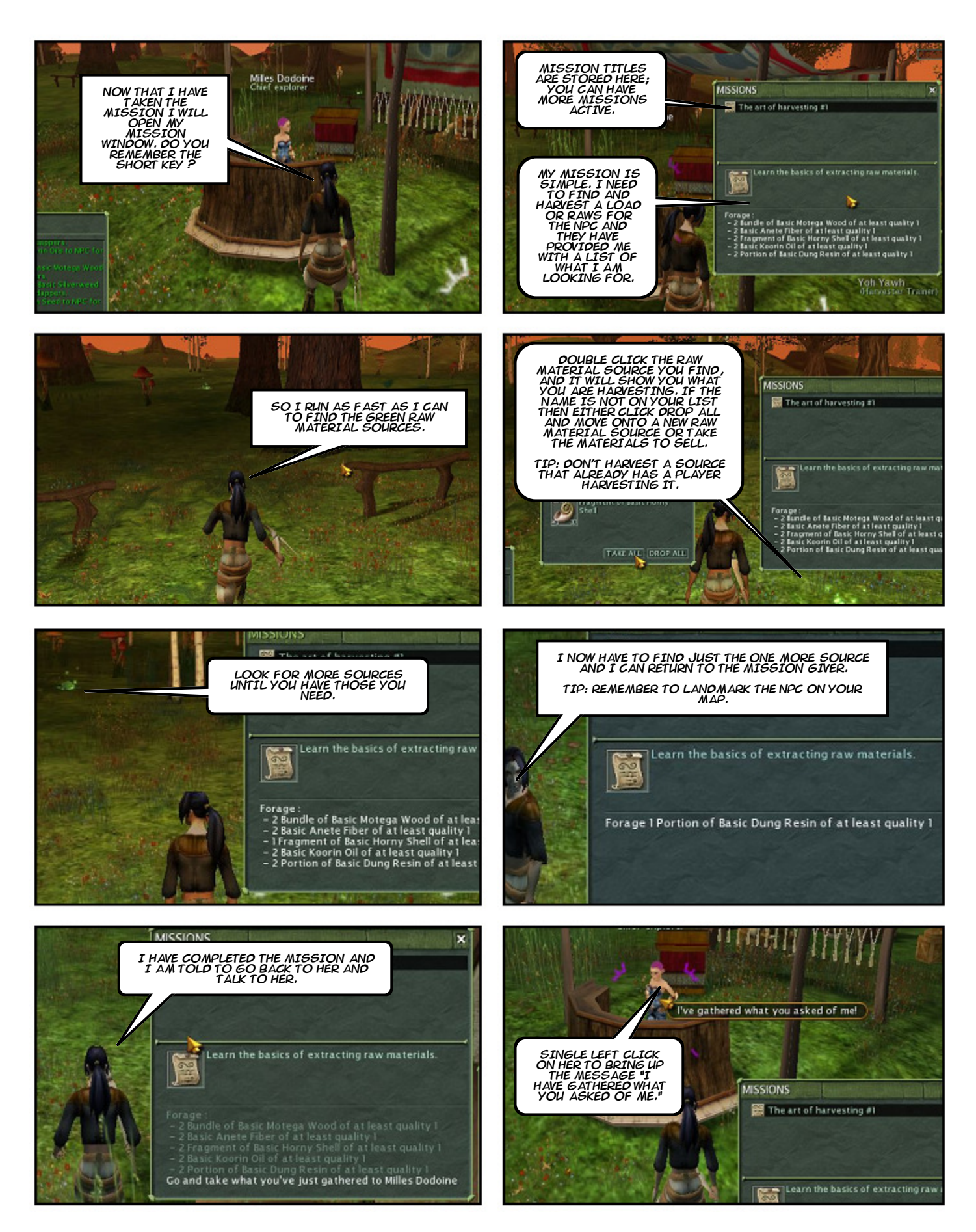

Empowered by Planetwide Games Comic Book Creator<sup>114</sup>

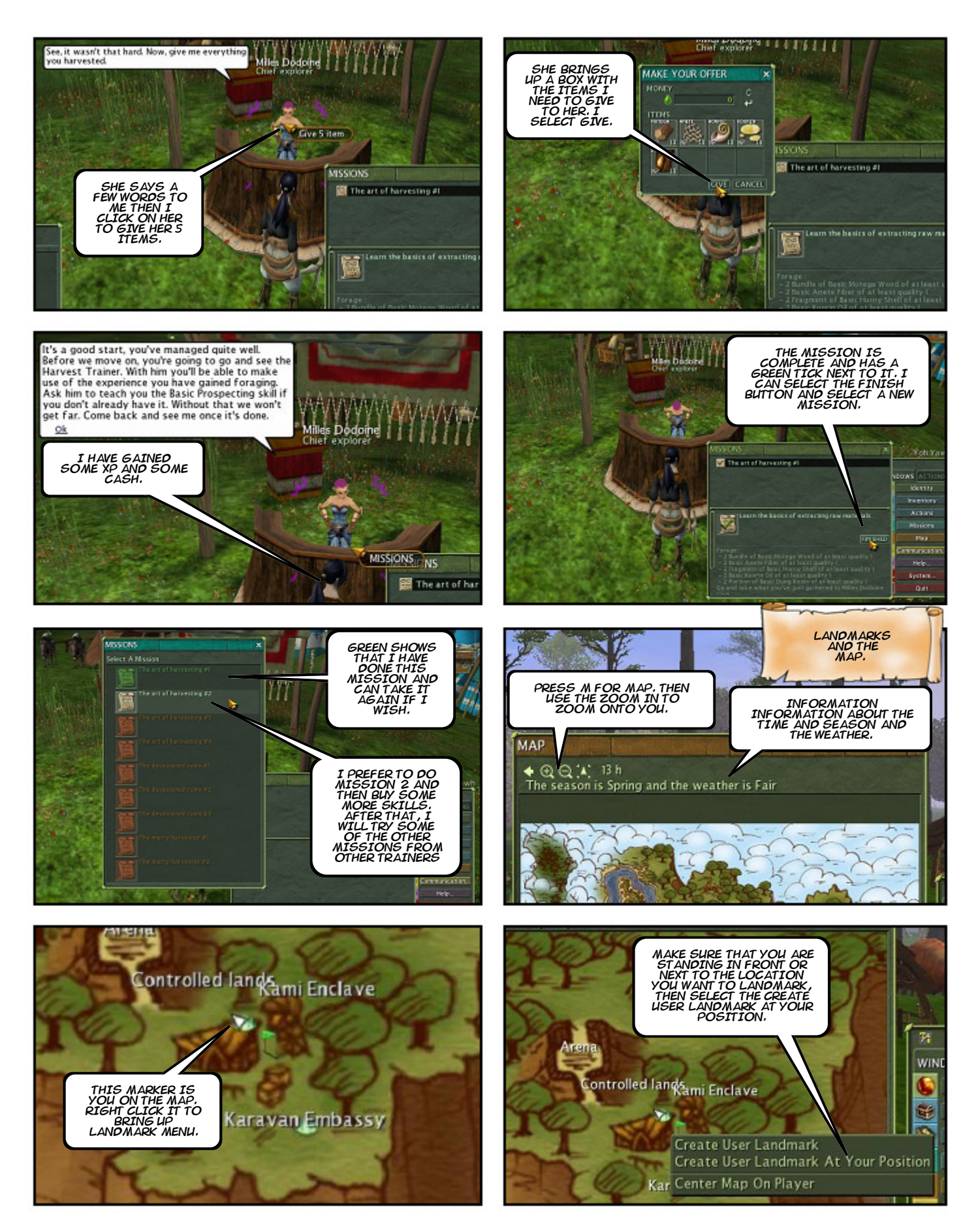

Empowered by Planetwide Games Comic Book Creator<sup>114</sup>

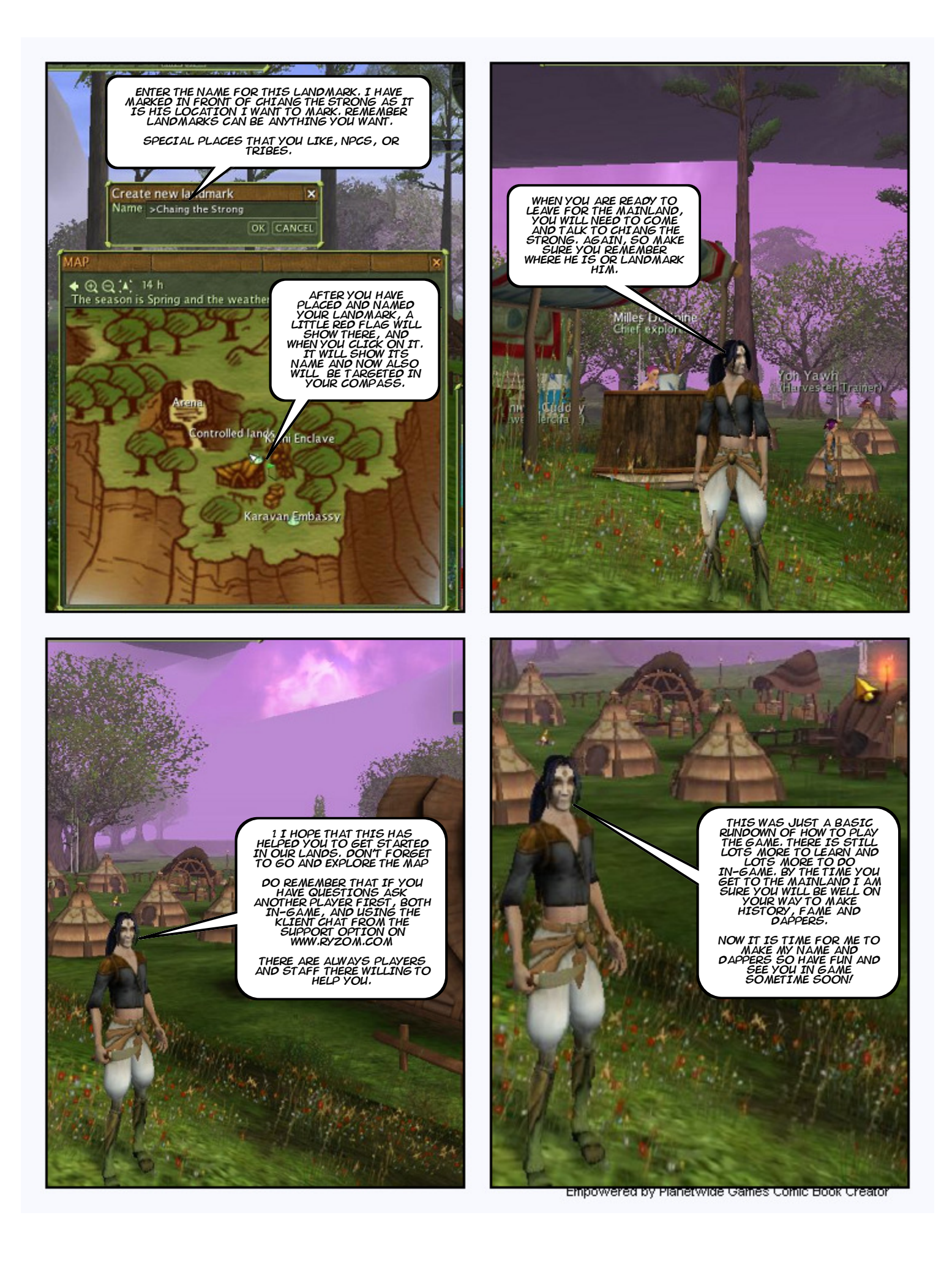

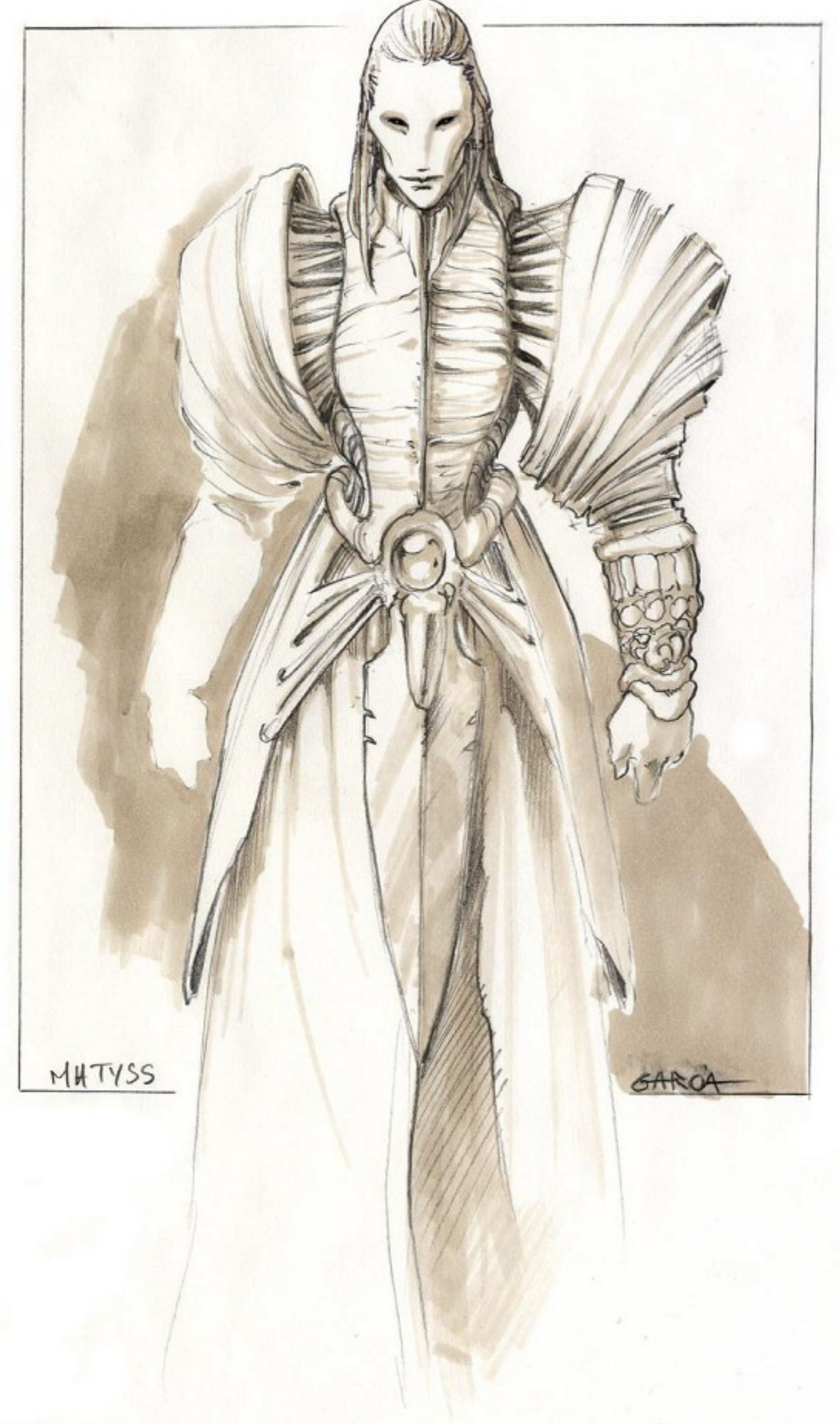

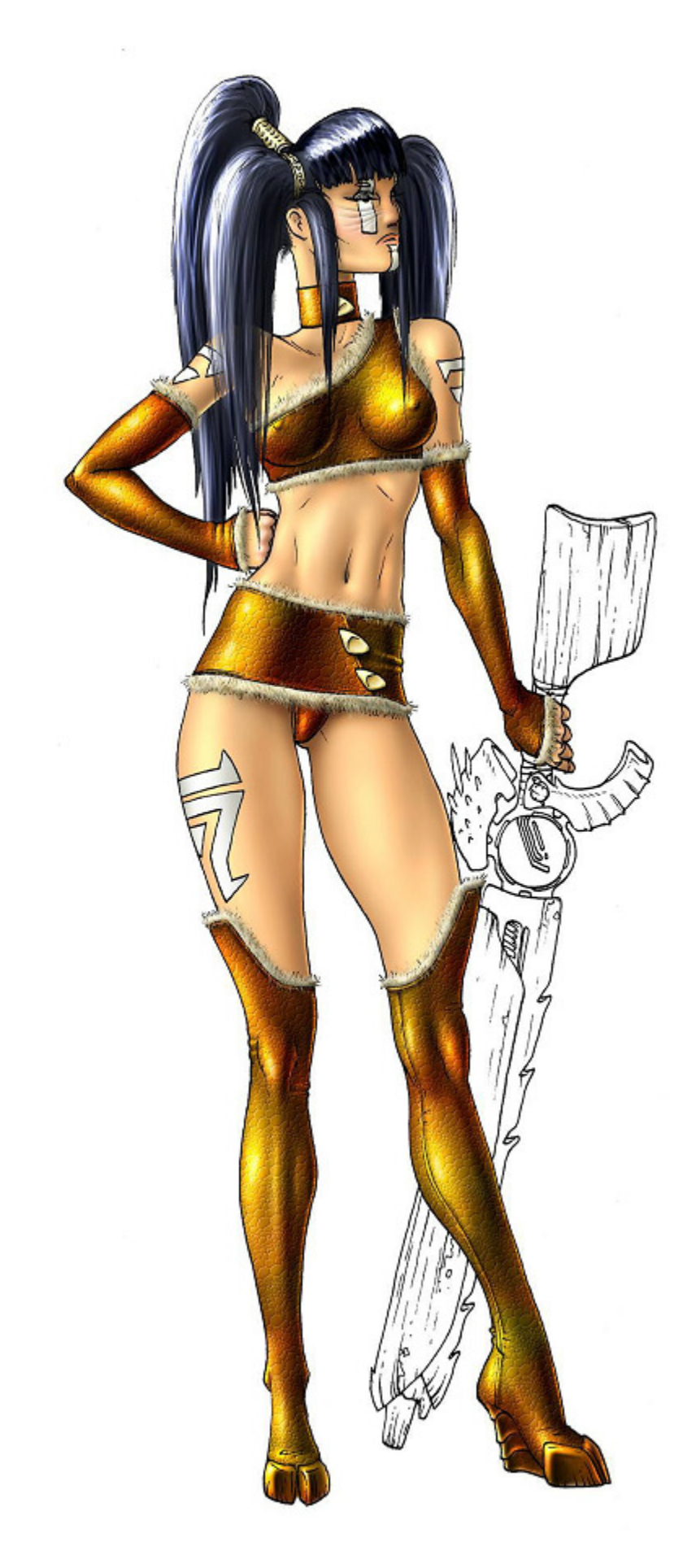

Empowered by Planetwide Games Comic Book Creator™

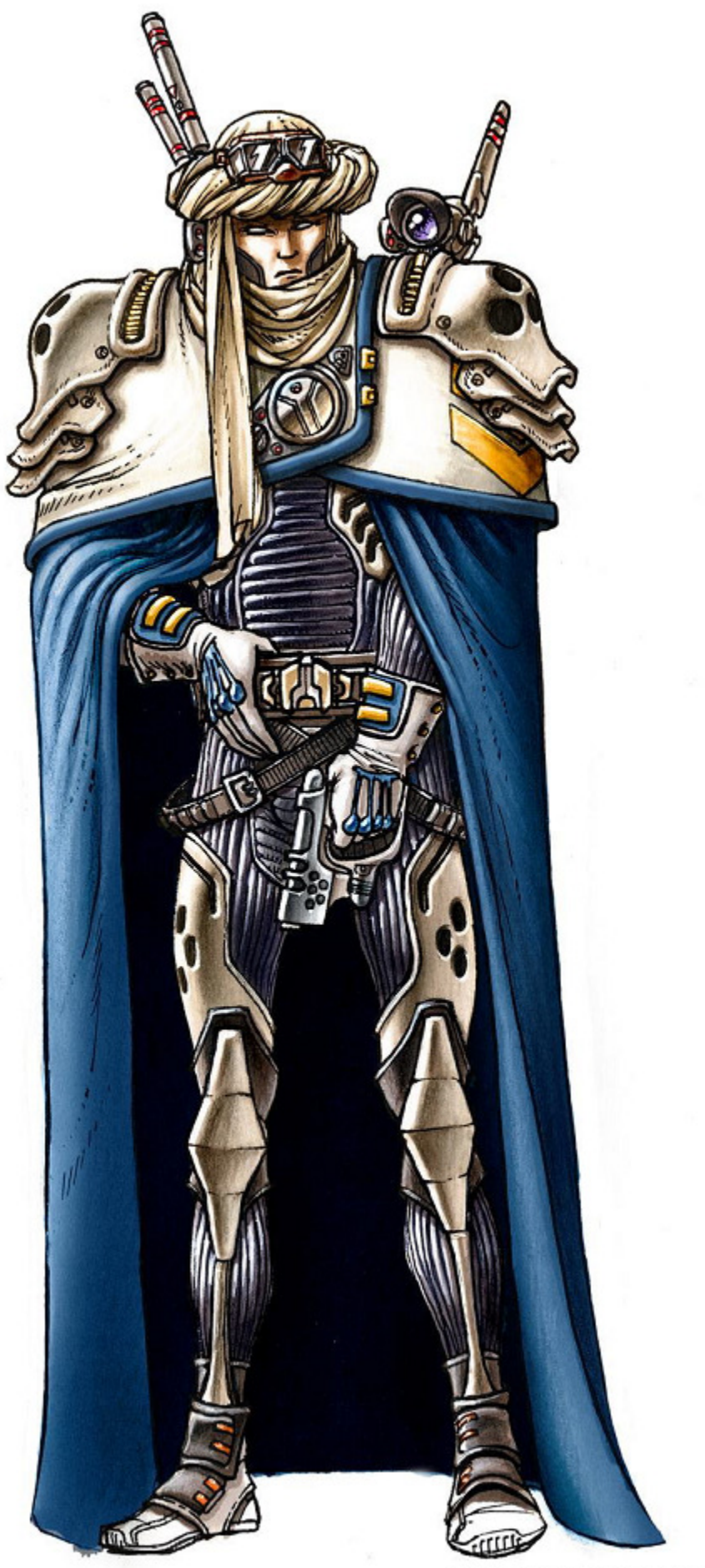

Empowered by Planetwide Games Comic Book Creator™

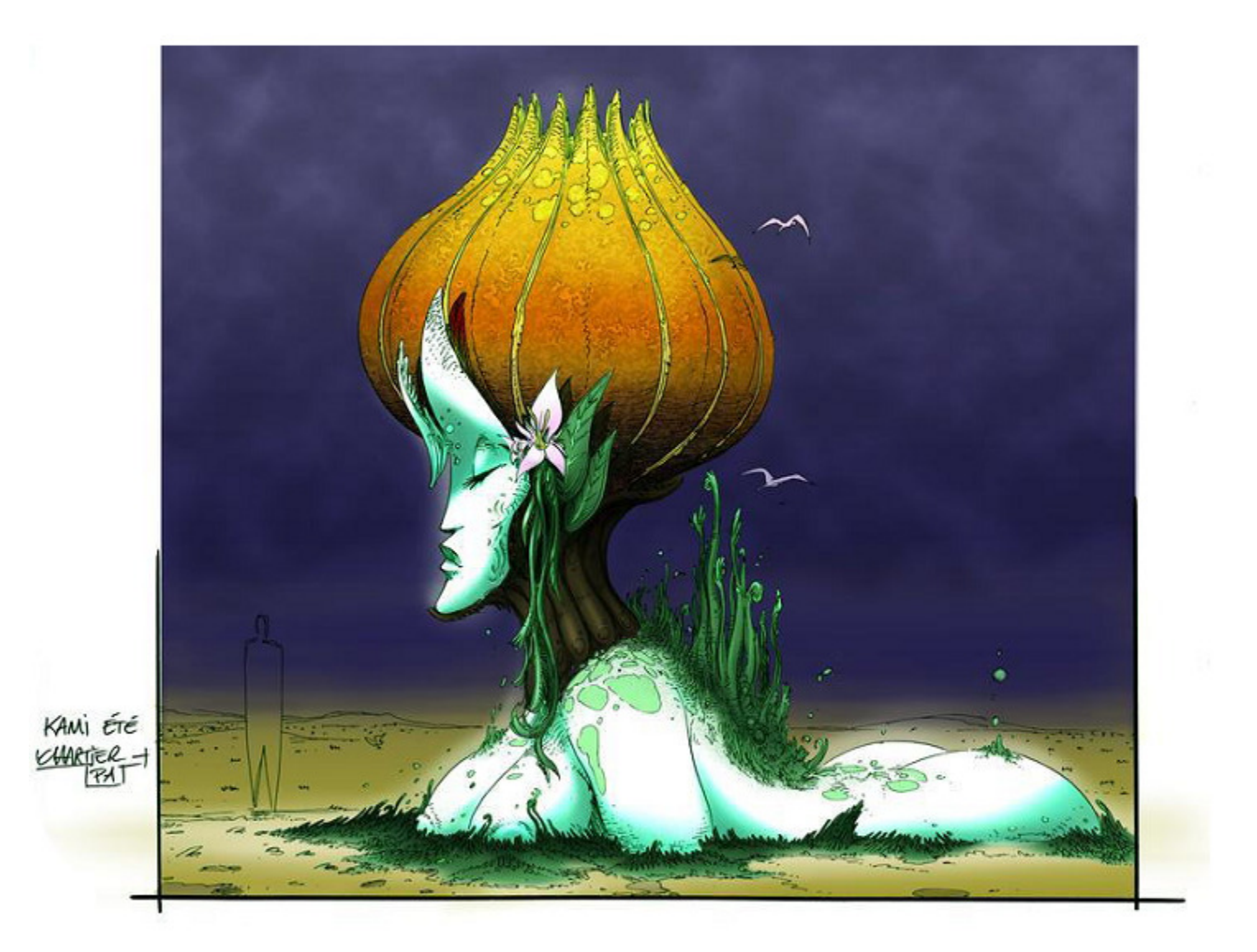

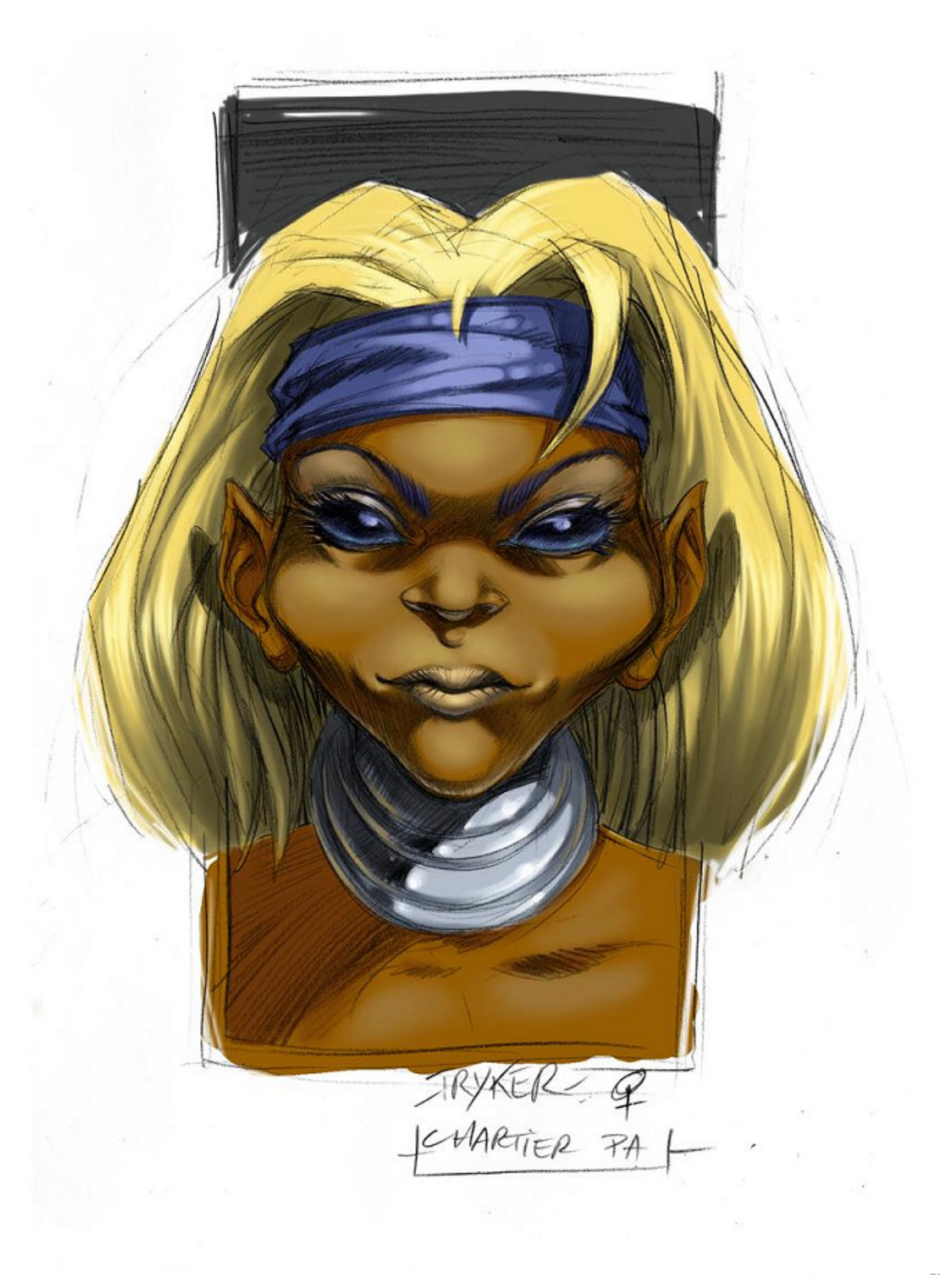

 $\frac{1}{2} \frac{d}{d\omega}$ 

## Copyright @ NEVRAX 2000 -2006

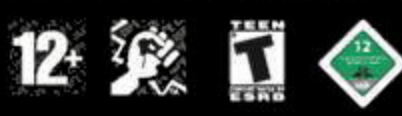

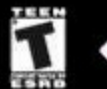

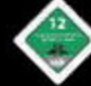

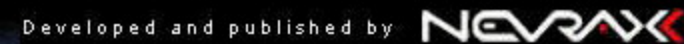

f Ski

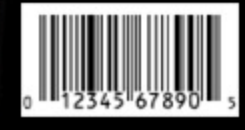